République Algérienne Démocratique et Populaire Ministère de l'Enseignement Supérieur<br>et de la Recherche Scientifique Université Akli Mohand Oulhadj - Bouira -Χ-ΘΥ-ΕΧ -ΚΙΕ ΓΙΑΙΙΛ ΙΙΑ-Χ - ΧΙΦΕΟΙΕ -

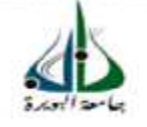

انجعه ومربةانجسر إشرية الديمقر إطية الش

م العالي والبحث العلمي جامعةأڪلي تحند أومحاج<br>-البوسة-

# Projet de fin d'étude

# Projet de fin d'étude

*En vue de l'obtention du diplôme master en Génie Mécanique option*

*énergétique*

*Faculté:* Sciences et sciences appliqués

*Département :* Génie mécanique

*Thème :*

# **Étude et simulation d'une ventilation naturelle couplée à l'énergie solaire**

# *Devant le jury :*

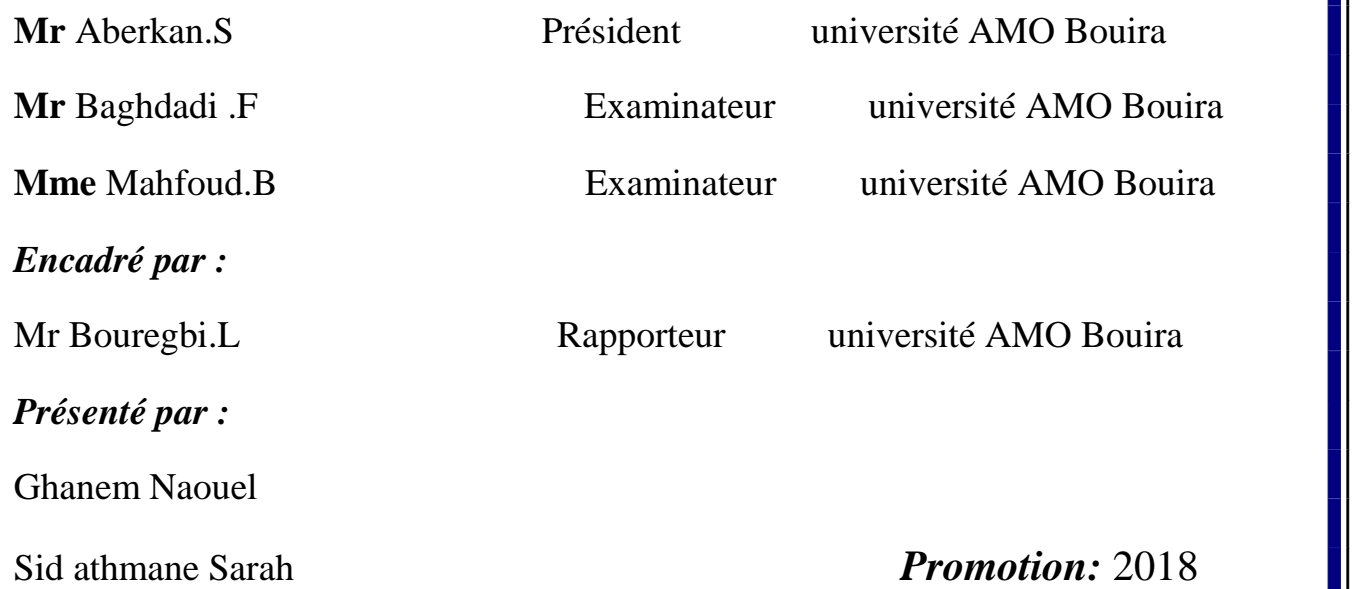

# *Remerciements*

*Toutes les personnes qui nous ont permis de mener à bien Ce travail sont assurées de notre gratitude.*

# *Nous tenons à remercier tout particulièrement notre Promoteur Mrs. BOURAGBI LAKHDAR*

*Pour ses précieux conseils et sa disponibilité tout au long de cette recherche.*

*Et tous les enseignants de génie mécanique pour leur aide et conseils*

*Et sans oublier tout les étudiants de cette promo*

*Nos remerciements s'adressent aux membres du Jury qui nous font l'honneur de participer à la Soutenance.*

# *Dédicace*

*Afin d'être reconnaissant envers ceux qui m'ont appuyé et encouragé à effectuer ce travail de recherche,*

*Je dédie ce mémoire :*

*À ma très chère mère et à mon très cher père qui n'ont cessé de me combler par leur amour et leur tendresse. À tous les membres de ma famille sans aucune exception.*

> *À tous mes amis et collègues. Et à tous ceux que ma réussite leur tient à cœur.*

> > *Ghanem Naouel*

# *Dédicace*

# *Je dédie les résultats de ce travail a*

*Ma chère mère (nana) que le dieu lui accord*

*Une longue vie*

*Mon père et mes frères*

*Ma tante*

*Et mes intimes amies : Cherifa- Amel*

*…….*

*Sid athman Sarah*

# *Tables des matières*

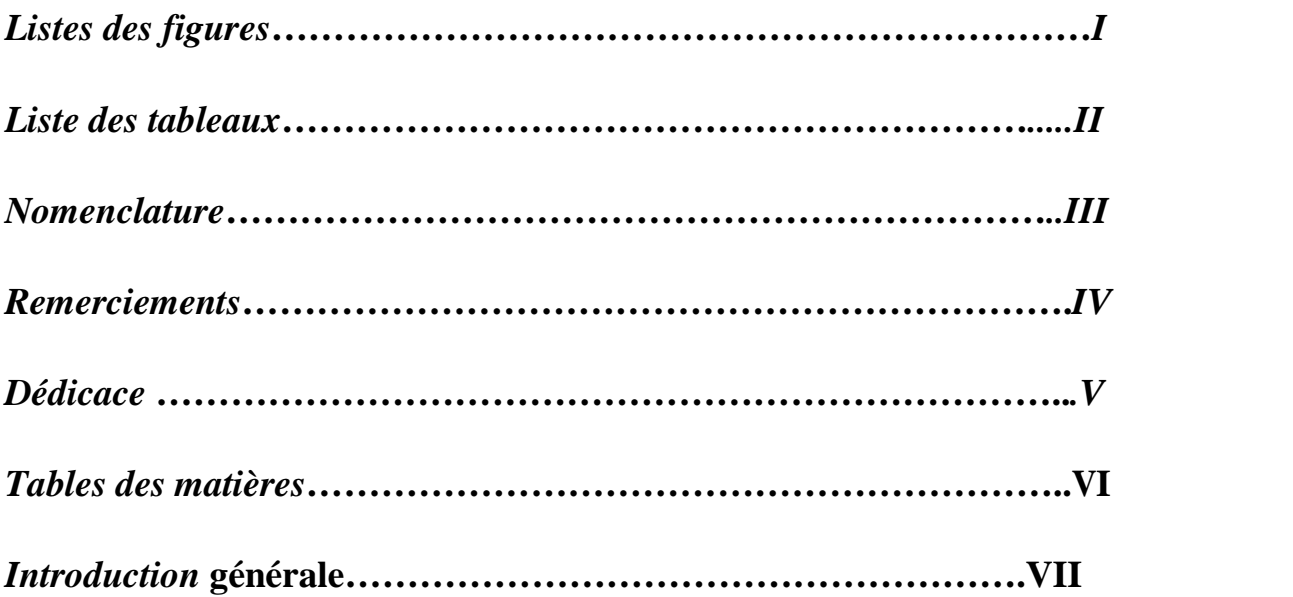

# **Chapitre 01:Approche théorique**

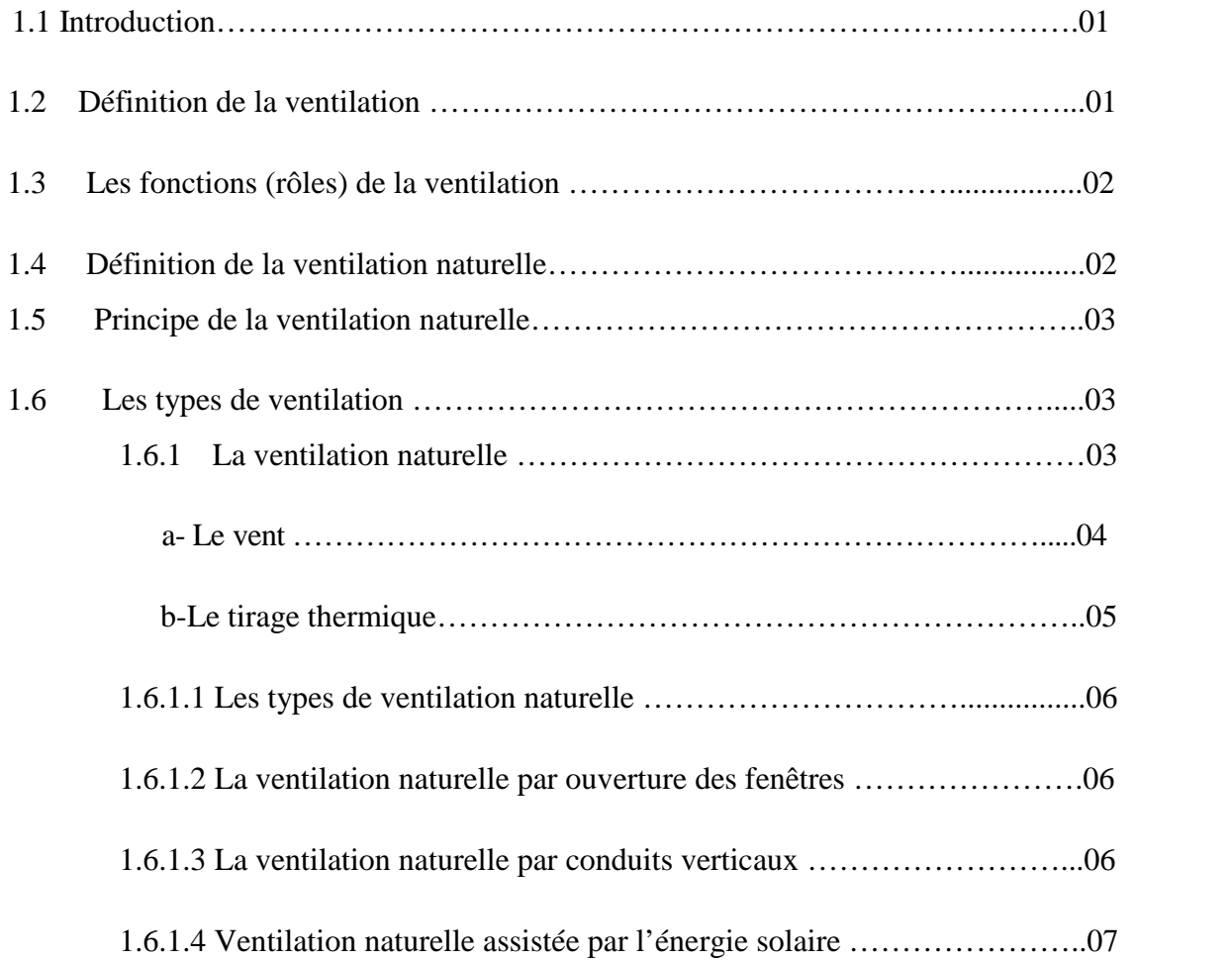

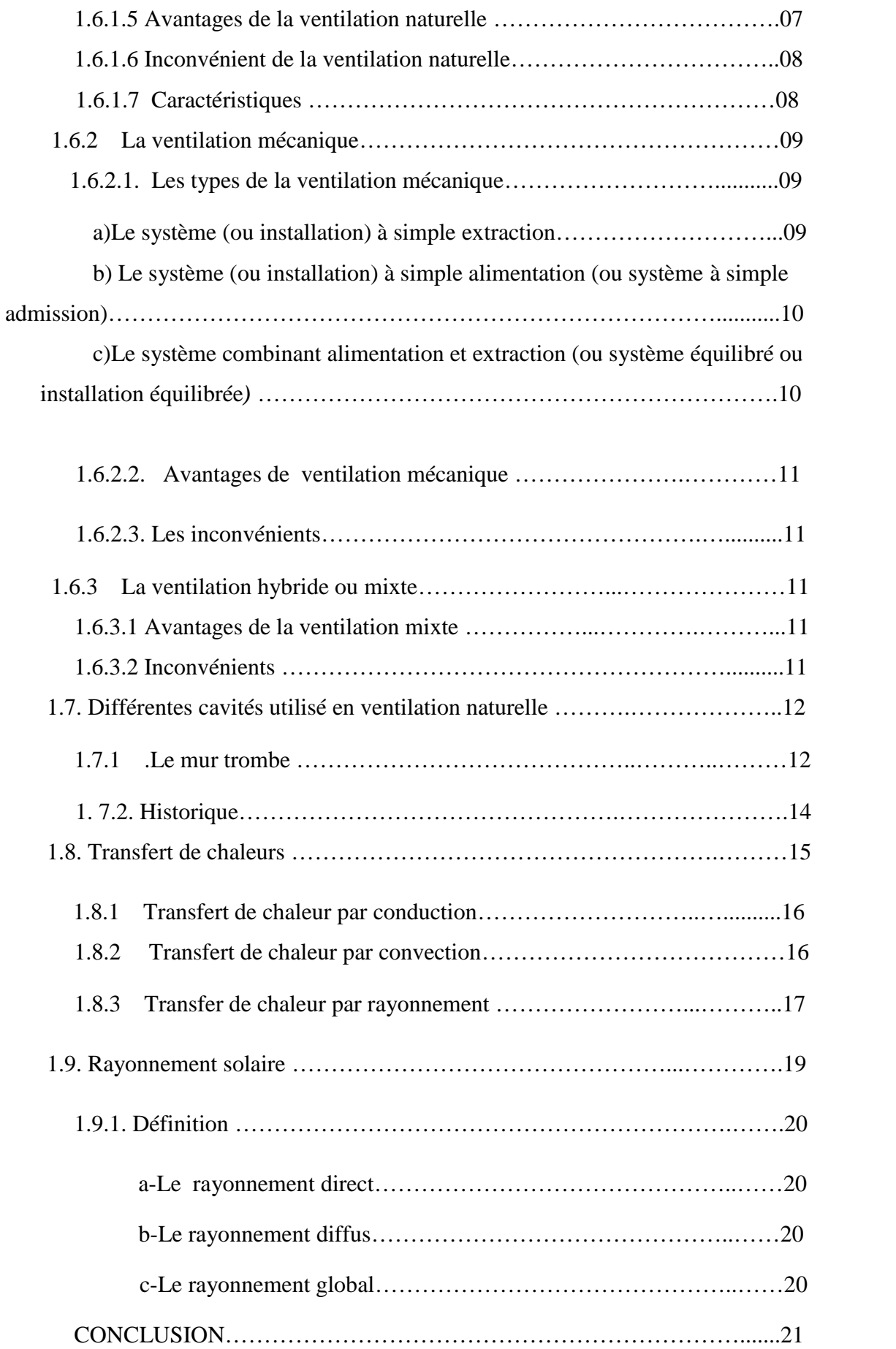

# **Chapitr02 : Modélisation de l'espace à étudier**

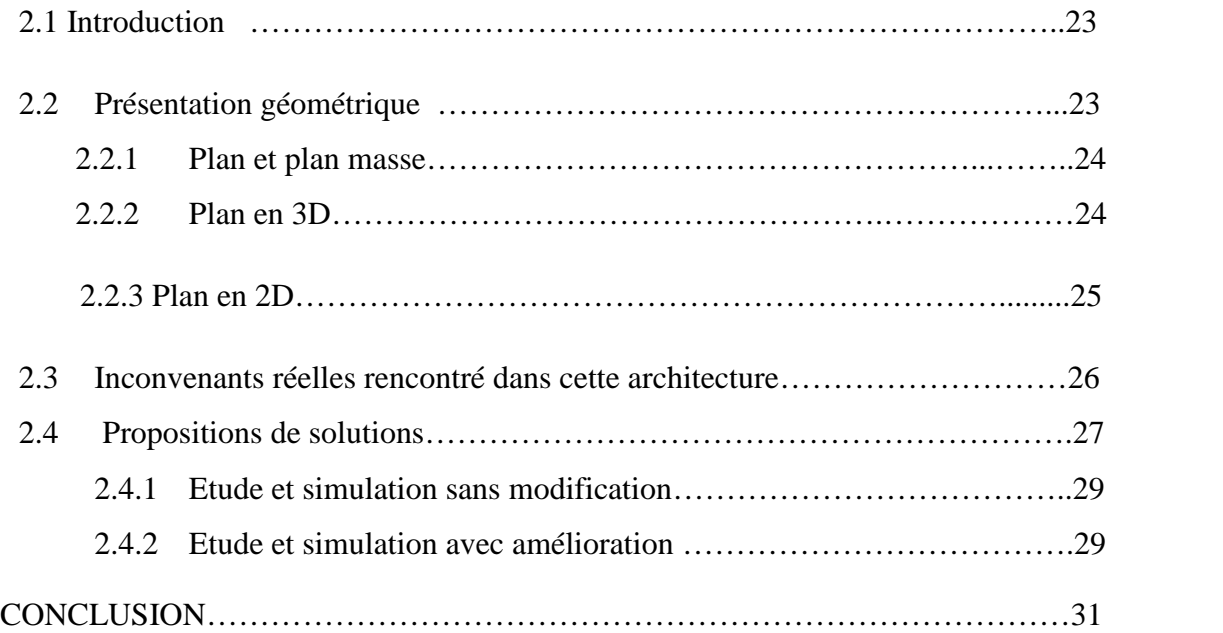

# **Chapitre 03 : Méthodes numériques**

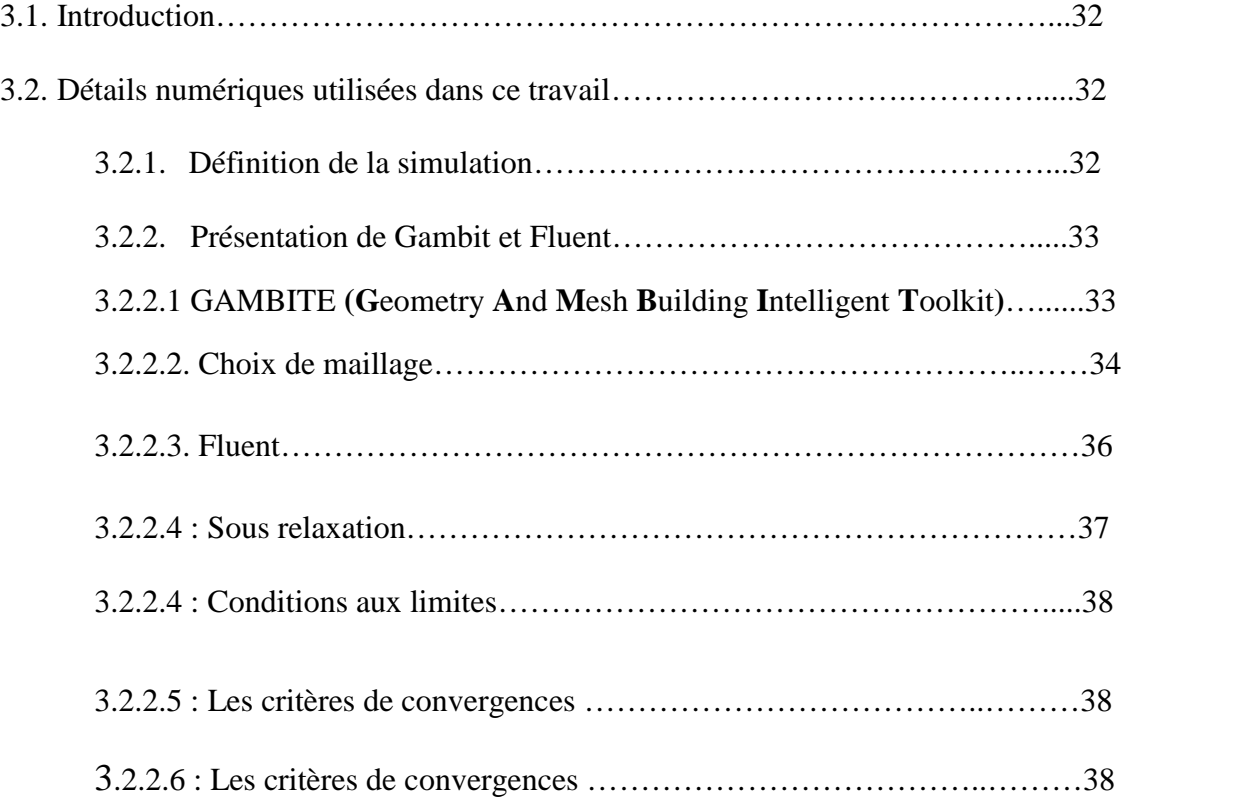

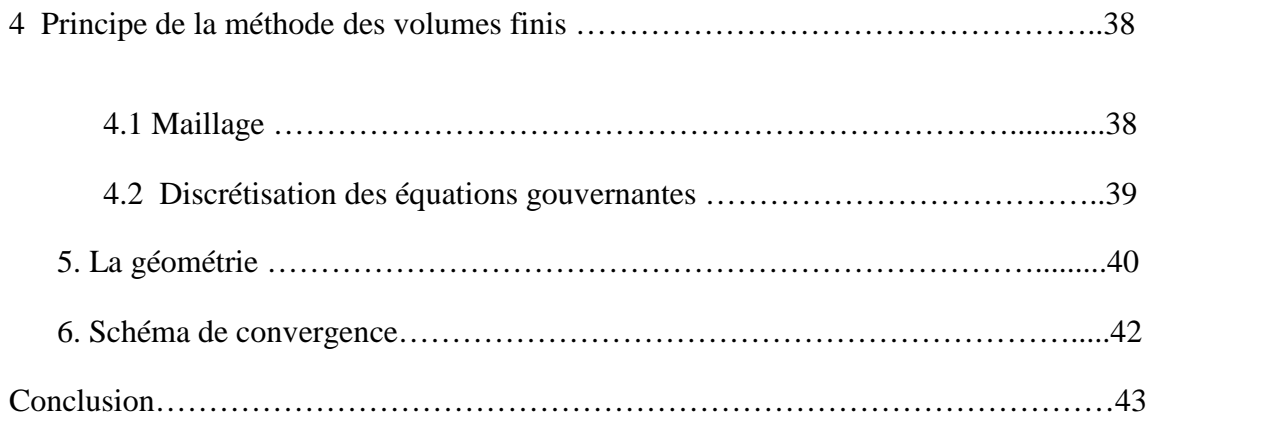

# **Chapitre 04 : Résultats et discussions**

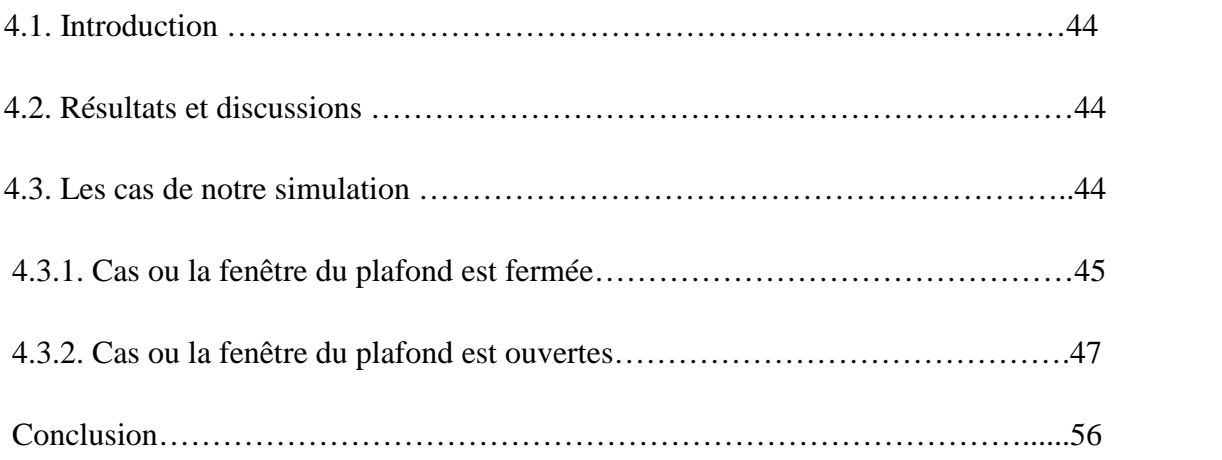

# *Liste des figures*

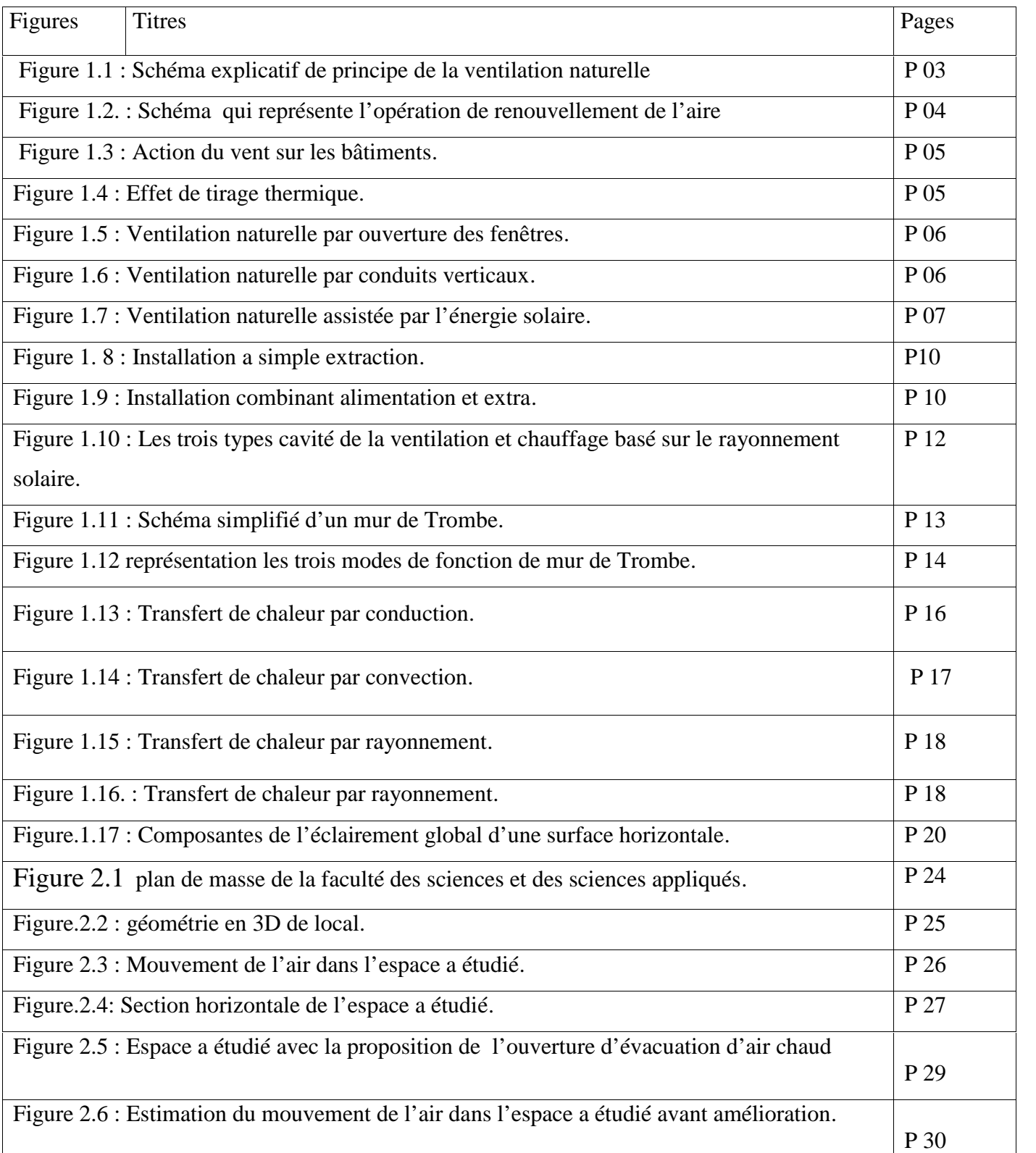

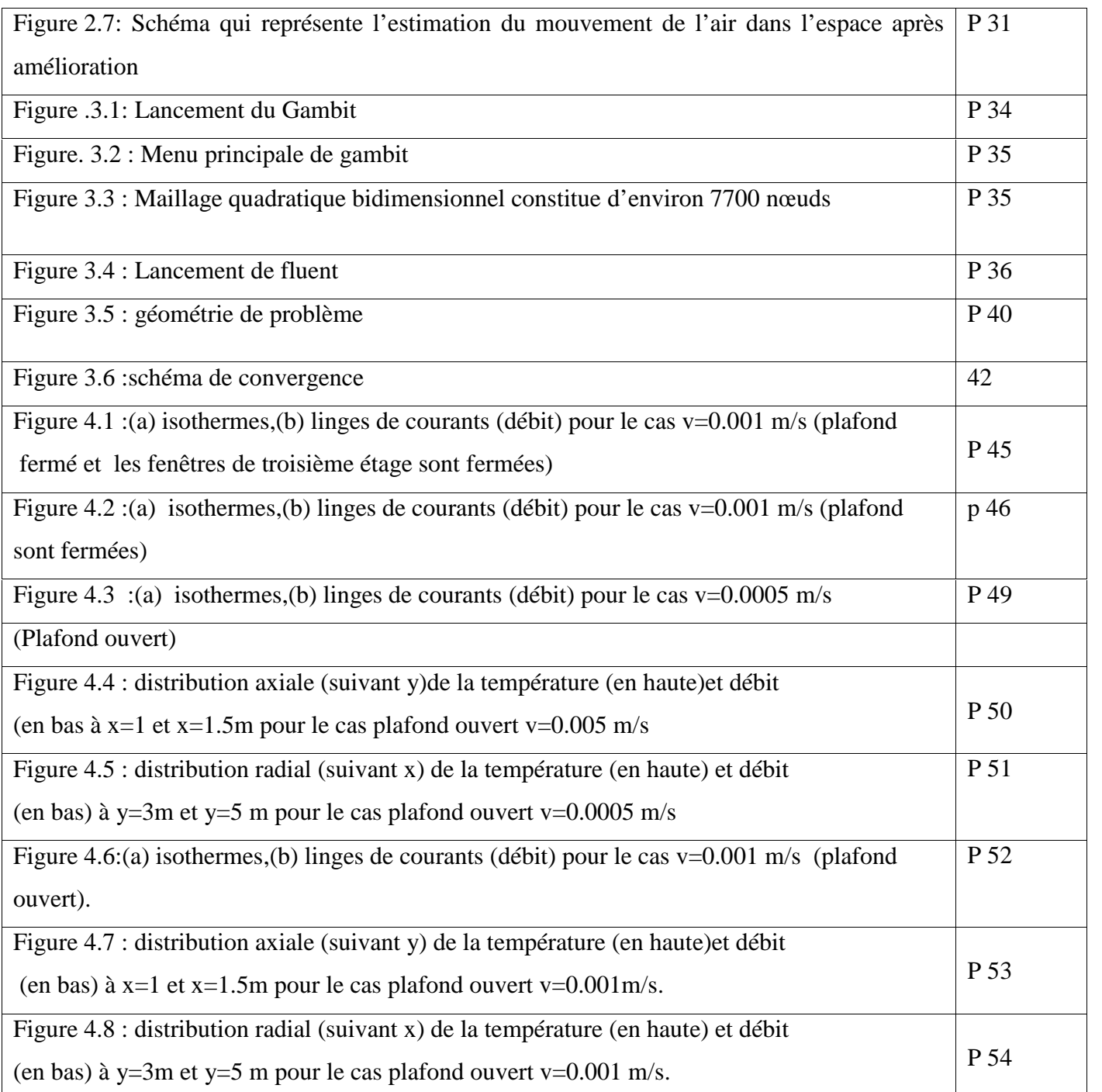

# *Liste des tableaux*

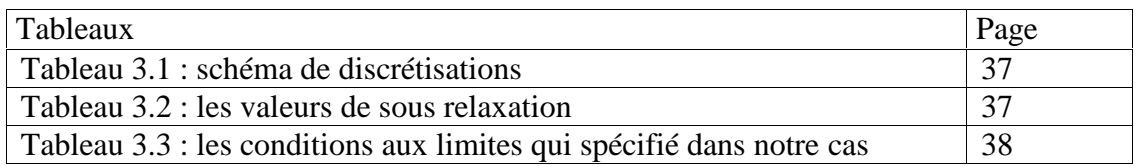

#### *Résumé*

Concernant le bâtiment, de nombreuses technologies d'avenir permettent la réalisation d'économies d'énergie, un meilleur respect de l'environnement et une utilisation plus rationnelle des ressources naturelles. Directement inspirées de la technique du mur Trombe, quelques techniques sont disponibles ou seront commercialisées très prochainement*.*

La ventilation naturelle est un des moyens déjà utilisés auparavant dans l'architecture des villes traditionnelles .Pour réduire l'utilisation de l'électricité des dispositifs de climatisation. Les techniques de refroidissement passives sont devenus plus attractive ces dernières années ce qui justifie leur exploitation sous différentes formes.

À fin de prédire le comportement et l'influence de certains paramètres clés sur l'écoulement relatif à une pièce munie d'une vitre (mur de trombe) une simulation numérique sera réalisée en utilisant le code de calcul Fluent et validée en comparant les résultats calculés. Il était conclu que l'écoulement d'air augmente avec l'augmentation de rayonnement solaire. En revanche, il y avait une modification dans l'espace de notre recherche

**Mots clés :** ventilation naturelle –mur de trombe –simulation numérique

#### *Abstract*

With regard to the building, many technologies of the future allow the realization of energy saving, a better respect of the environment and a more rational use of the natural resources. Directly inspired by the Trombe wall technique, some techniques are available or will be marketed very soon.

Natural ventilation is one of the ways already used in the architecture of traditional cities. To reduce the use of electricity from air conditioning devices. Passive cooling techniques have become more attractive in recent years, which justify their use in various forms.

In order to predict the behavior and the influence of certain key parameters on the relative flow of a room with a window (a storm wall), a numerical simulation will be carried out using the fluent calculation code and validated by comparing the results. Calculated noticed. It was concluded that airflow increases with increasing solar radiation. On the other hand, there was a change in the space of our research

Key words: natural ventilation - a storm wall -digital simulation

وفیما یتعلق المبنى، العدید من التقنیات المستقبلیة تسمح للتحقیق توفیر في الطاقة، وزیادة احترام البیئة والاستخدام الرشید للموارد الطبیعیة. مستوحاة مباشرة من تقنیة جدار ترومب ، وبعض التقنیات المتاحة أو سیتم تسویقھا قریبا جدا.

التھویة الطبیعیة ھي واحدة من الطرق المستخدمة بالفعل في الھندسة المعماریة للمدن التقلیدیة للحد من استخدام الكھرباء من أجھزة تكییف الھواء. أصبحت تقنیات التبرید السلبي أكثر جاذبیة في السنوات الأخیرة ، مما یبرر استخدامھا في أشكال مختلفة.

في نهاية توقع سلوك وتأثير بعض المعالم الرئيسية (Pدديقار من الزمان من الزجاج) سیتم تنفیذ المحاكاة العددیة باستخدام رمز يجيد CFD والتحقق من صحتها من خلال مقارنة النتائج المحسوبة<sub>.</sub> وقد استنتج أن تدفق الهواء يزيد مع زيادة<br>الشمسي<sub>.</sub> من ناحية أخرى ، كان هناك تغيير في مساحة<br>الكلمات المفتاحية: تهوية طبيعية -

#### *Introduction générale*

La climatisation présente un attrait certain pour les habitants de zones subissant de fortes chaleurs. Désormais, de nombreux appareils de climatisation proposent également une fonction « chauffage » pour éviter de multiplier les équipements. Ce système, dit réversible, existe sous différentes formes, mais elles ne présentent pas toutes les mêmes avantages.

Le mur de Trombe est l'un des systèmes de ventilation naturelle permettant de stocker une quantité d'énergie solaire qui contribue à l'augmentation de température d'une colonne d'air entrainant l'écoulement de l'air vers l'extérieur et un rafraîchissement dans l'espace.

La crise énergétique et l'amélioration du niveau de vie et des exigences de confort ont provoqué des changements importants dans la conception et l'utilisation des logements meilleure isolation thermique, meilleure étanchéité à l'air, utilisation généralisée du chauffage central, emploi du double vitrage, etc.

Ces changements, réalisés sans une ventilation adéquate, ont aggravé considérablement les problèmes de condensation et de moisissures dans les habitations, suscitant quelques inquiétudes quant à la qualité de l'air intérieur.

L'importance d'une bonne ventilation des habitations ne fait plus de doute ; c'est une exigence fondamentale pour obtenir un climat intérieur de bonne qualité dans les bâtiments.

La ventilation est toujours utilisée pour le renouvellement de l'air intérieur, mais peut également être utilisée, selon les circonstances, en refroidissement des locaux, lorsque l'air extérieur est plus frais que l'air intérieur.

Dans ce cas, il peut être nécessaire que les débits d'air soient plus importants que les débits liés au renouvellement de l'air. Enfin, en saison chaude, la ventilation doit être limitée au débit minimum compatible avec une bonne qualité de l'air lorsque la température extérieure est supérieure à la température intérieure.

La maîtrise de la ventilation s'inscrit donc dans le contexte d'une réduction des consommations d'énergie, d'une amélioration de la qualité de l'air intérieur des bâtiments et d'une amélioration du confort hygrothermique, en été notamment.

L'objectif du présent ce mémoire consiste à étudier la ventilation naturelle d'une pièce munie d'un mur vitrée non exploité pour la circulation de l'air entre l'emphie 1 et 2 dans le bloc de départements des sciences techniques de l'université de Bouira Akli Mouhand oulhadj.

Le plan de notre travail est structuré en trois chapitres :

Le premier chapitre présente une approche théorique sur la ventilation naturelle par le mur de Trombe.

Le deuxième chapitre on a accompagné notre travail avec des modèles géométriques qui définissent notre locale et les propositions d'amélioration proposées.

Le troisième chapitre on a cité quelques notions sur les méthodes numériques ainsi que la méthode des volumes finis qu'on a utilisées sous notre logiciel de simulation.

Dans le quatrième chapitre on a arrivé aux résultats obtenus par la simulation et on a fait une discussion et une comparaison.

Enfin, notre étude est clôturée par une conclusion générale.

### **1.1 Introduction**

 Dans ce premier chapitre on a entamé quelques définitions et généralités sur la climatisation, d'une façon générale et les différentes cavités utilisés pour arriver à crée ou bien faire réussit une ventilation naturelle à l'aide de l'énergie solaire. Comme il y a des périodes chaudes dans l'année surtout la saison d'été qui a un rayonnement aussi important on va bénéficier de cette quantité d'énergie solaire pour savoir son effet sur notre cavité utilisée. On a aussi parlé des fonctions de la ventilation naturelle et ces avantages et inconvénients ainsi que la ventilation mécanique, et la ventilation hybride.

#### **1.2 Définition de la ventilation**

Il existe plusieurs façons de renouveler l'air : au moyen d'équipements spéciaux (ventilation), par l'ouverture de portes ou fenêtres (ventilation intensive en complément à la ventilation ou l'aération s'in 'y a pas de dispositifs prévus pour la ventilation) et par les interstices et les fentes (infiltration/exfiltration). Ces différentes manières ne sont pas toutes aussi efficaces.

La ventilation introduit de l'air extérieur dans un bâtiment ou une pièce et distribue l'air dans ce bâtiment ou cette pièce. L'objet général de la ventilation des bâtiments est d'assainir l'atmosphère en diluant les polluants formés dans le bâtiment et en évacuant ces polluants.

*Ventiler* : Signifie apporter de l'air frais et évacuer l'air humide et vicié d'une pièce de façon permanente. Ventiler se fait au moyen de dispositifs spécialement prévus à cet effet, qui donnent la possibilité à l'habitant d'assurer un renouvellement de l'air permanent,

*Aérer* : Par contre, aérer, c'est l'action de renouveler des quantités relativement importantes d'air, de manière non permanente, en ouvrant les portes et/ou les fenêtres, le but étant d'atteindre les mêmes résultats qu'en ventilant de manière contrôlée. C'est la méthode la plus simple pour renouveler l'air intérieur, mais pas la plus efficace. Car chaque fois que l'on aère, l'air est souvent renouvelé plus que nécessaire (5 à 40 fois plus), mais l'effet du renouvellement disparaît assez rapidement [1].

Trois éléments de base caractérisent la ventilation des bâtiments :

- Le débit de ventilation— quantité d'air extérieur introduite dans l'espace, et qualité de l'air extérieur
- La direction du flux d'air— direction générale du flux d'air dans un bâtiment, qui doit aller des zones propres aux zones sales ; et

 Le mode de distribution ou d'écoulement de l'air— l'air extérieur doit être distribué efficacement, en tout point de l'espace ventilé, et tout point de l'espace ventilé doit être débarrassé efficacement des polluants aéroportés qui y sont générés.

## **1.3Les fonctions (rôles) de la ventilation**

Les systèmes de ventilation doivent satisfaire à des exigences d'hygiène, de confort, de respect de l'environnement et d'économie d'énergie. La ventilation est au service de trois fonctions principales [1].

- La ventilation a un rôle hygiénique qui consiste à maintenir une bonne qualité de l'air intérieur. Il s'agit essentiellement de prévenir l'accumulation de polluants gazeux et d'odeurs désagréables au sein du bâtiment.
- La ventilation a un rôle d'entretien sert à éviter ou d'éliminer la condensation de la vapeur d'eau sur les parois. Elle permet d'atteindre cet objectif de pérennité du bâti en remplaçant l'air humide par de l'air moins humide. Cette fonction est étroitement liée à la ventilation d'hygiène.
- Le troisième rôle est l'obtention d'un confort d'été en favorisant les échanges thermiques convectifs et évaporatifs. L'augmentation du renouvellement d'air permet d'accroître les échanges avec l'air extérieur et de refroidir le bâtiment lorsque la température de l'air extérieur est inférieure à celle de l'air intérieur. Le renouvellement d'air doit être limité quand les températures s'inversent.

#### **1.4 Définition de la ventilation naturelle**

Des forces naturelles (vents et tirage thermique dû à la différence de densité entre l'air intérieur et l'air extérieur, notamment) font pénétrer l'air extérieur dans le bâtiment à travers des ouvertures pratiquées à cet effet dans l'enveloppe du bâtiment (fenêtres, portes, cheminées solaires, tours à vent et ventilateurs passifs (prises d'air), notamment). Ce mode de ventilation des bâtiments dépend du climat, de la conception des bâtiments et du comportement des personnes [2].

### **1.5 Principe de la ventilation naturelle**

La ventilation naturelle est le moyen de ventiler le plus élémentaire. Celle-ci est basée sur le simple fait que l'air chaud monte pour être évacué automatiquement par des ouvertures disposées à des endroits stratégiques. Ce principe nécessite alors aucune source d'énergie et s'effectue sans aucunes nuisances sonores. Le fonctionnement de la ventilation naturelle existe depuis les temps les plus reculés. Elle convient parfaitement dans l'industrie, les centres commerciaux, les centrales thermiques, les bâtiments d'exposition, les entrepôts, les hôpitaux, les maisons de repos, et bien sur aussi pour les maisons individuelles [3].

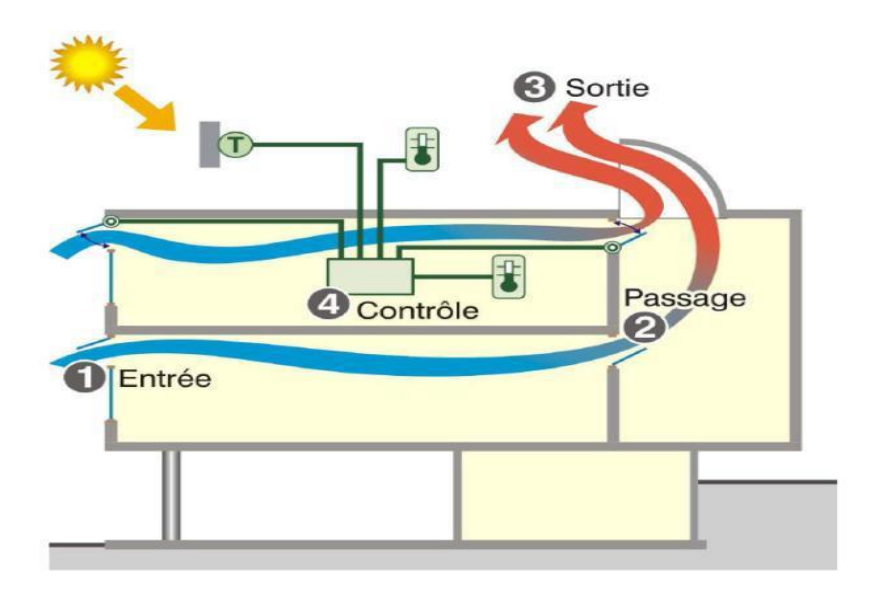

*Figure 1.1 : Schéma explicatif de principe de la ventilation naturelle*

# **1.6 Les types de ventilation :**

On distingue trois types principales de la ventilation tel que :

- **1)** Ventilation naturelle (Objet de notre but dans ce travail)
- **2)** Ventilation mécanique
- **3)** Ventilation hybride (mixte)

#### **1.6.1 La ventilation naturelle**

La ventilation naturelle est un système de ventilation permettant de renouveler l'air intérieur des bâtiments en reposant sur l'action de deux forces principales, *le vent et l'écart de température entre l'air extérieur et l'air intérieur*. Ces deux moteurs sont variables dans le temps et suivant le site et rendent ainsi difficile le contrôle des débits d'air internes.

Le vent soufflant sur un bâtiment induit des pressions positives sur les façades face au vent, et des pressions négatives sur les façades sous le vent et sur le toit. L'air peut ainsi balayer le logement travers les différentes ouvertures (défauts d'étanchéité, entrées d'air) des zones de haute pression vers celles de basse pression. Le vent agit également sur le débouché de conduit en augmentant les débits extraits.[4]

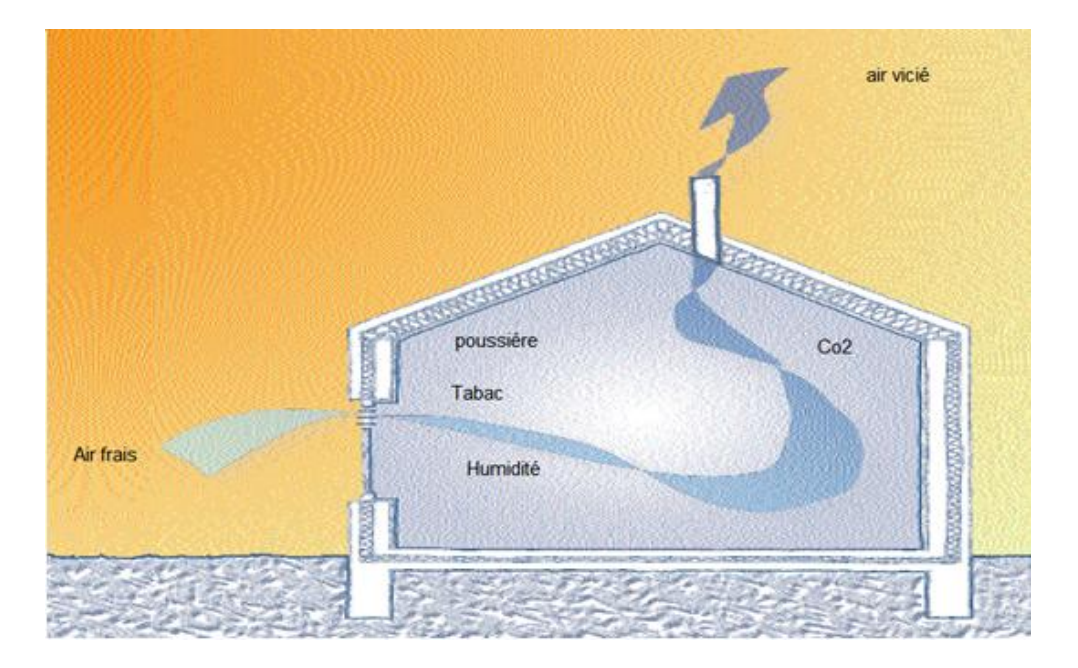

 *Figure 1.2. : Schéma qui représente l'opération de renouvellement de l'aire*

Il y a deux grands « moteurs » de la ventilation naturelle:

*a)* **Le vent :** Une façade exposée au vent est en surpression. A l'inverse, une dépression est créée sur les façades sous le vent. Si des ouvertures sont créées sur les faces opposées d'un bâtiment, un renouvellement d'air proportionnel au carré de la vitesse du vent se produit

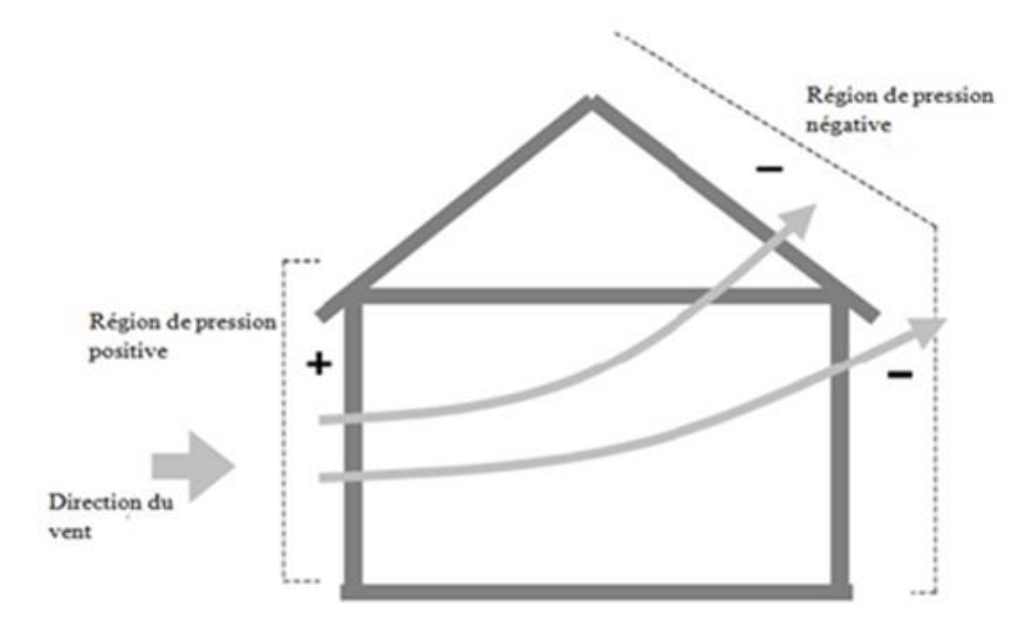

*Figure 1.3 : Action du vent sur les bâtiments*

*b)* **Le tirage thermique :** La dépression qui génère les mouvements d'air est créée par la différence de masse volumique de l'air plus ou moins chaud. « L'air chaud a tendance à monter » (Fig.1.4) Si on prévoit des ouvertures en partie basse pour introduire d'air extérieur dans un espace à rafraîchir, et des ouvertures en partie haute pour laisser l'air s'échapper, il se produit un renouvellement d'air par effet de cheminée.

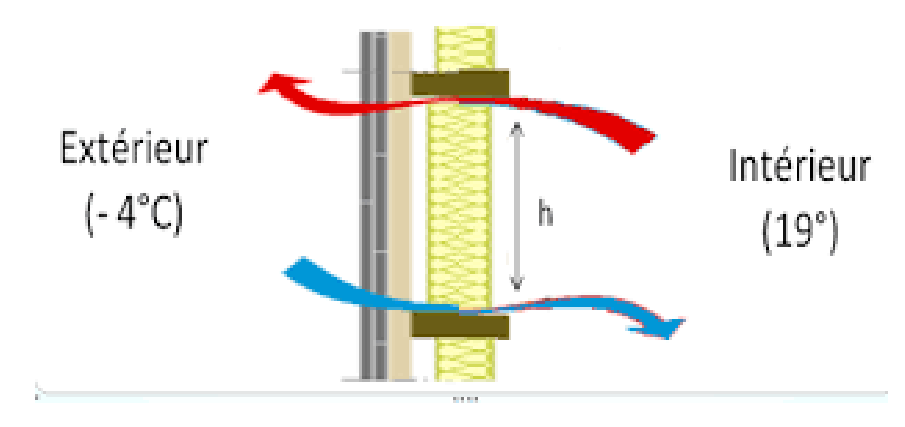

*Figure 1.4 : Effet de tirage thermique*

# **1.6.1.1 Les types de ventilation naturelle :**

# **1.6.1.2 La ventilation naturelle par ouverture des fenêtres :**

La ventilation naturelle par ouverture des fenêtres permet de réduire les infiltrations d'air par les défauts d'étanchéité de l'enveloppe et donne aux occupants la possibilité de contrôler les ouvertures des fenêtres et des entrées d'air en façade.

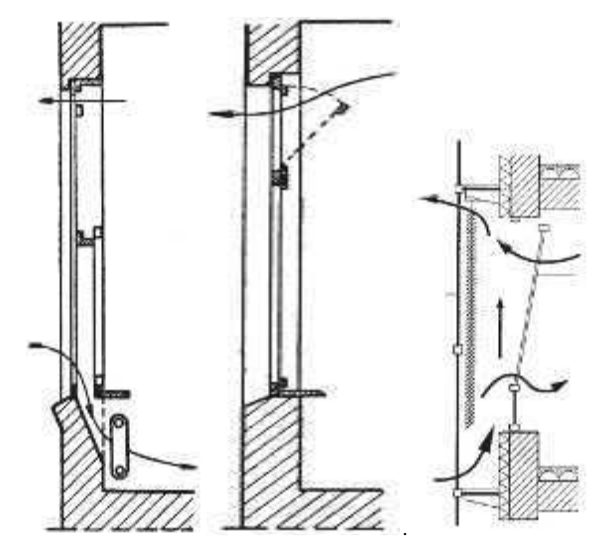

*Figure 1.5 : Ventilation naturelle par ouverture des fenêtres*

#### **1.6.1.3 La ventilation naturelle par conduits verticaux :**

La ventilation naturelle par conduits verticaux à tirage naturel est largement utilisée en France dans le résidentiel collectif existant construit avant 1982 [1]. Le bâtiment doit être suffisamment étanche afin d'éviter des infiltrations d'air importantes qui sont nuisibles au bon fonctionnement du système.

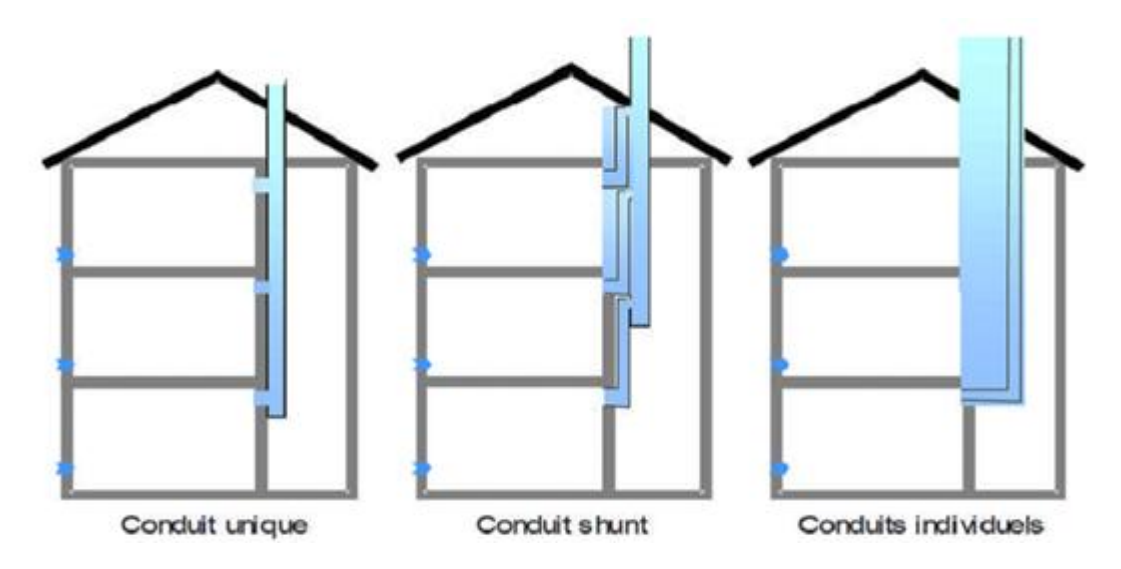

*Figure 1.6 : Ventilation naturelle par conduits verticaux*

# **1.6.1.4 Ventilation naturelle assistée par l'énergie solaire**

Le principe général est d'assister le phénomène de tirage thermique en utilisant l'énergie solaire pour augmenter les écarts de températures et donc l'effet de tirage thermique. Dans le présent travail, on s'intéresse à ce dernier type de ventilation.

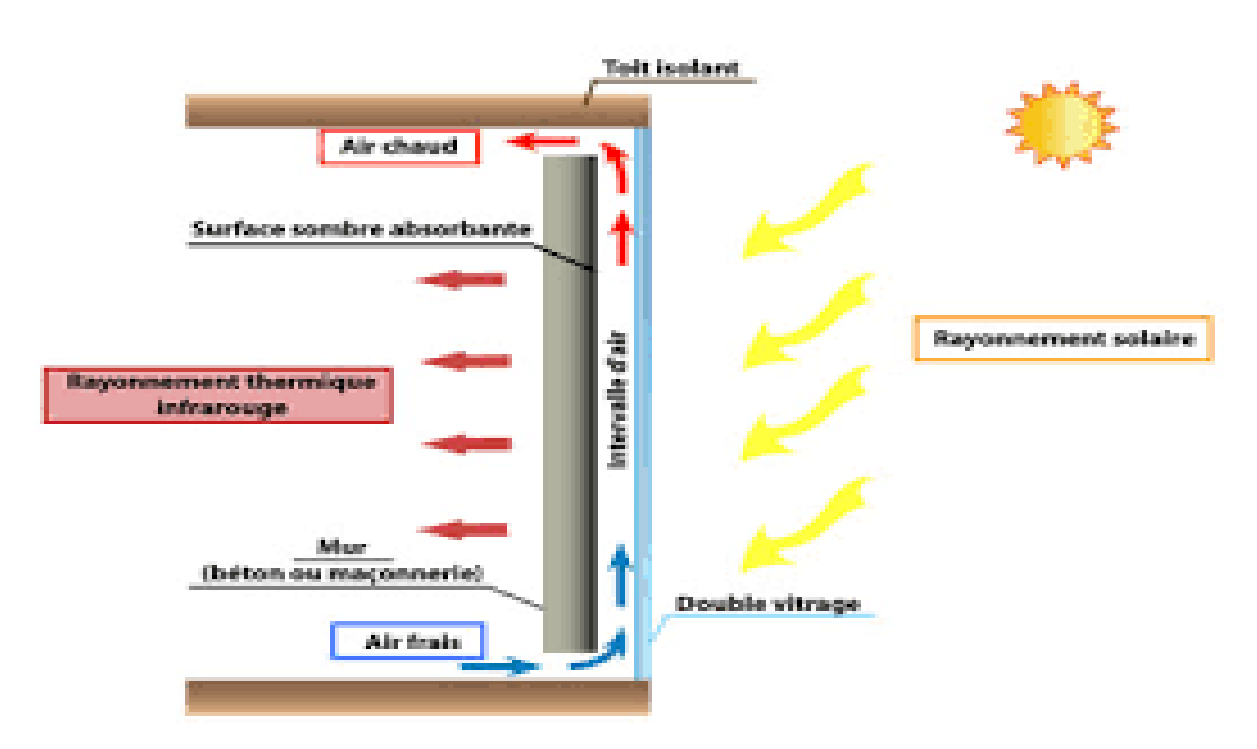

*Figure 1.7 : Ventilation naturelle assistée par l'énergie solaire*

# **1.3.1.5 Avantages de la ventilation naturelle:**

Procure une ventilation qui assure la sécurité, les conditions de confort et de santé aux occupants des bâtiments sans l'utilisation de ventilateur (mécanique)

- $\checkmark$  Procure un rafraîchissement passif sans système thermodynamique,
- $\checkmark$  Réduit les coûts de construction et d'utilisation des bâtiments quand elle est conçue soigneusement,
- Réduit les consommations d'énergie liées au système de conditionnement et aux ventilateurs,
- $\checkmark$  Elimine les bruits de ventilateurs.

### **1.6.1.5 Inconvénient de la ventilation naturelle**

La ventilation naturelle possède aussi quelques inconvénients :

- $\checkmark$  La ventilation naturelle est variable et dépend des conditions climatiques extérieures par rapport à l'environnement intérieur. Les deux forces déterminant le débit d'air (le vent et la différence de température)
- $\checkmark$  Bien que les coûts de maintenance des systèmes de ventilation naturelle simple puissent être très bas, si un système de ventilation naturelle ne peut pas, pour des raisons financières
- $\checkmark$  Facilement affectée par le climat extérieur et/ou le comportement des occupants
- $\checkmark$  Plus difficile à prévoir, analyser et concevoir

### **1.6.1.6 Caractéristiques**

- La ventilation permet le rafraîchissement en évacuant la chaleur du corps humain. Les mouvements d'air peuvent être induits par des forces naturelles (vent et tirage thermique) ou par des ventilateurs. Les écoulements d'air sont le résultat de différences de pression qui se créent autour et à l'intérieur des bâtiments. L'air s'écoule des hautes vers les basses pressions.
- Quand l'air extérieur est plus froid que celui situé à l'intérieur du bâtiment, la ventilation peut extraire les gains internes ou solaires durant la journée et peut fournir le bâtiment en air frais pendant la nuit si nécessaire. Au niveau du corps humain, les mouvements d'air augmentent les échanges convectifs et accroissent le taux d'évaporation de la sueur au niveau de la peau.
- L'évaporation est un mécanisme de rafraîchissement très puissant qui peut apporter une sensation de confort durant les périodes chaudes.
- Néanmoins, pour être efficace, il ne faut pas que l'air environnant soit trop humide (humidité relative inférieure à 85%). Les mouvements turbulents de l'air favorisent ces deux phénomènes d'évacuation de la chaleur. La conception du bâtiment et ses alentour sont tous deux une influence importante sur l'efficacité du rafraîchissement naturel.
- Le débit d'air traversant le bâtiment est fonction de sa localisation, du dimensionnement et des caractéristiques des ouvertures, de l'effet d'obstacles internes à l'écoulement de l'air et des effets de la forme externe du bâtiment en relation avec la direction du vent (présence de mur en aile). Les écoulements d'air dans les bâtiments doivent être considérés comme tridimensionnels.

 Pour que les forces de poussée puissent agir, il est nécessaire qu'il existe un gradient de température significatif entre l'intérieur et l'extérieur du bâtiment et une résistance minimale à l'écoulement de l'air. L'écoulement complet résulte de la combinaison du tirage thermique et des champs de pression dus au vent. La conception des systèmes de ventilation doit aussi prendre en compte l'éclairage naturel, les apports solaires, et des considérations de sécurité et de nuisance sonore.

## **1.6.2 La ventilation mécanique**

Ce mode de ventilation fait appel à des ventilateurs mécaniques installés soit directement dans les fenêtres ou les murs, soit dans des conduits d'air, pour alimenter un local en air ou extraire l'air du local.

La ventilation mécanique désigne tout dispositif comportant au moins un équipement motorisé d'évacuation et/ou d'alimentation forcée d'air. Elle a pour rôle de faciliter l'aération des pièces en évacuant l'air vicié et/ou en le renouvelant par de l'air frais provenant de l'extérieur [4]

La plupart des auteurs font état de trois types de système, soit

- $\checkmark$  Le système à simple extraction,
- $\checkmark$  Le système à simple alimentation
- $\checkmark$  Le système équilibré, c'est-à-dire celui combinant alimentation et extraction.

### **1.6.2.1. Les types de la ventilation mécanique**

**a) Le système (ou installation) à simple extraction** : un ou plusieurs ventilateurs expulsent l'air, l'admission d'air de compensation étant assuré par les infiltrations ;

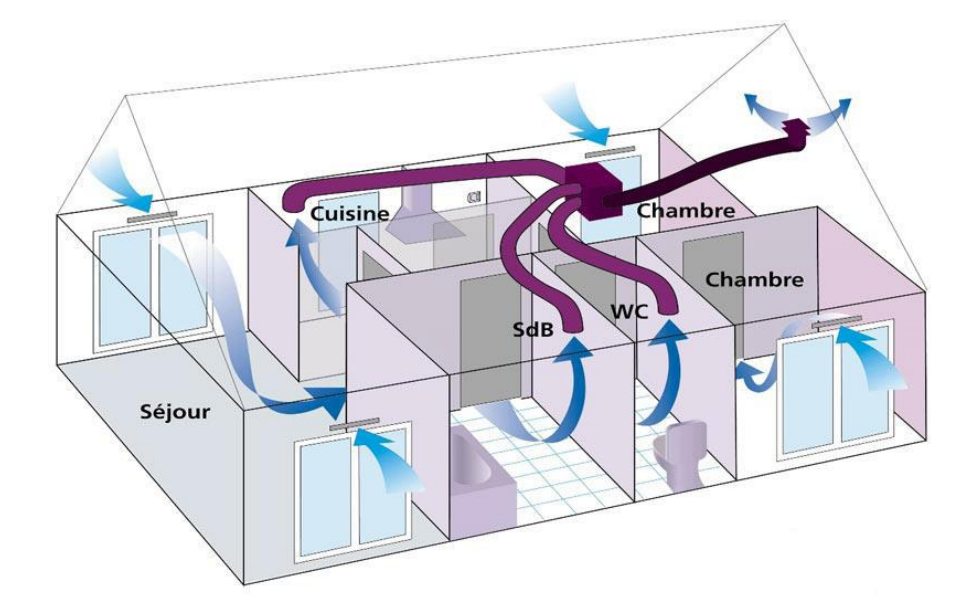

*Figure 1. 8 : Installation a simple extraction*

*b-***Le système (ou installation) à simple alimentation (ou système à simple admission) :** Un ou plusieurs ventilateurs introduisent l'air neuf à l'intérieur de l'hu meuble ou local, l'extraction d'air se faisant par les orifices de l'enveloppe du bâtiment.

**c-Le système combinant alimentation et extraction (ou système équilibré ou installation équilibrée) :** Un ventilateur expulse l'air vicié et un autre ou le même ventilateur assure l'alimentation en air neuf.

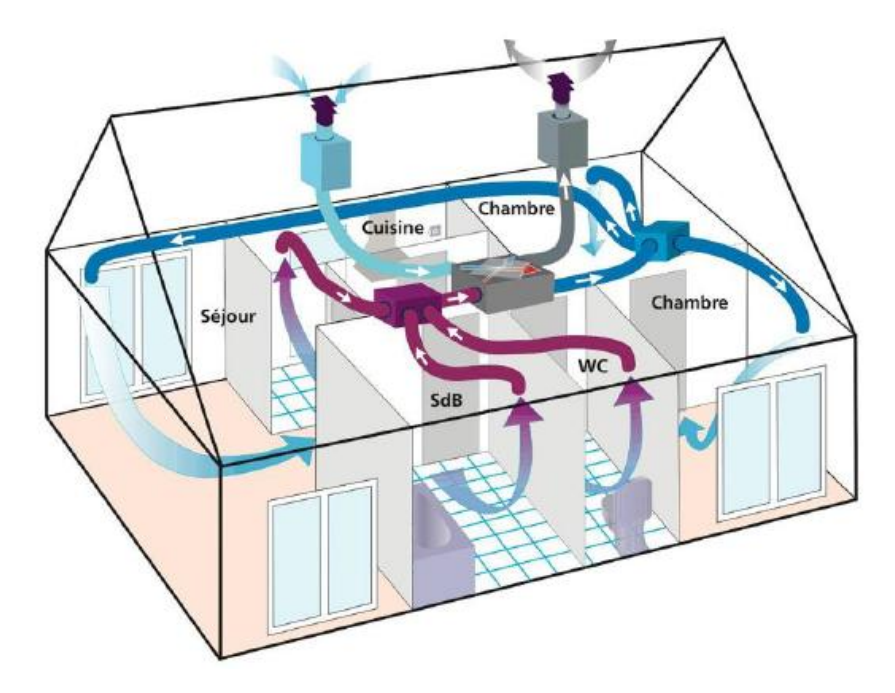

*Figure 1.9 : Installation combinant alimentation et extraction*

# **1.6.2.2. Avantages de ventilation mécanique**

- $\checkmark$  Convient à tous les climats et types de temps, associée au conditionnement d'air si le climat l'exige.
- Environnement plus contrôlé et confortable.
- $\checkmark$  Faibles possibilités d'action sur l'environnement pour les occupants.

# **1.6.2.3. Les inconvénients**

- $\checkmark$  Installation et maintenance coûteuses.
- $\checkmark$  Défaillances signalées en ce qui concerne le débit d'air frais requis.
- $\checkmark$  Risque de bruit lié aux équipements.

# **1.6.3 La ventilation hybride ou mixte**

La ventilation hybride est un système qui combine à la fois les stratégies passives de la ventilation naturelle et les moyens actifs de la ventilation mécanique pour maintenir un environnement confortable. Selon les conditions météorologiques disponibles. Le système de ventilation du bâtiment échange entre les modes passif et mécanique de manière à assurer constamment une ventilation et un refroidissement des espaces adéquat tout en minimisant la consommation énergétique

Dans la ventilation hybride (mixte), des forces naturelles assurent le débit d'air souhaité (valeur de consigne) [1].

Chaque système à ces avantages et inconvénients on va citer quelques un

# **1.6.3.1 Avantages de la ventilation mixte :**

- $\checkmark$  Convient à la plupart des climats et types de temps
- $\checkmark$  Économise l'énergie
- $\checkmark$  Plus flexible

# **1.6.3.2 Inconvénients :**

- $\checkmark$  Peut-être coûteuse
- $\checkmark$  Peut-être plus difficile à concevoir

#### **1.7 Différentes cavités utilisé en ventilation naturelle**

Les cheminées solaires, les façades à doubles peaux et les murs trombe sont des cavités ouvertes, ont conçu pour se servir de l'énergie solaire pour le chauffage passif, ventilation naturelle et dans le cas de la façade à double peau fournie également la lumière du jour.

La figure ci-dessous montre les trois types de cavité pour le chauffage passif et la ventilation naturelle dans des bâtiments. La flottabilité thermique est le mécanisme principal pour la circulation d'air dans les cavités ouvertes. On s'intéresse dans notre cas sur le mur de Trombe (Solar Wall) [1].

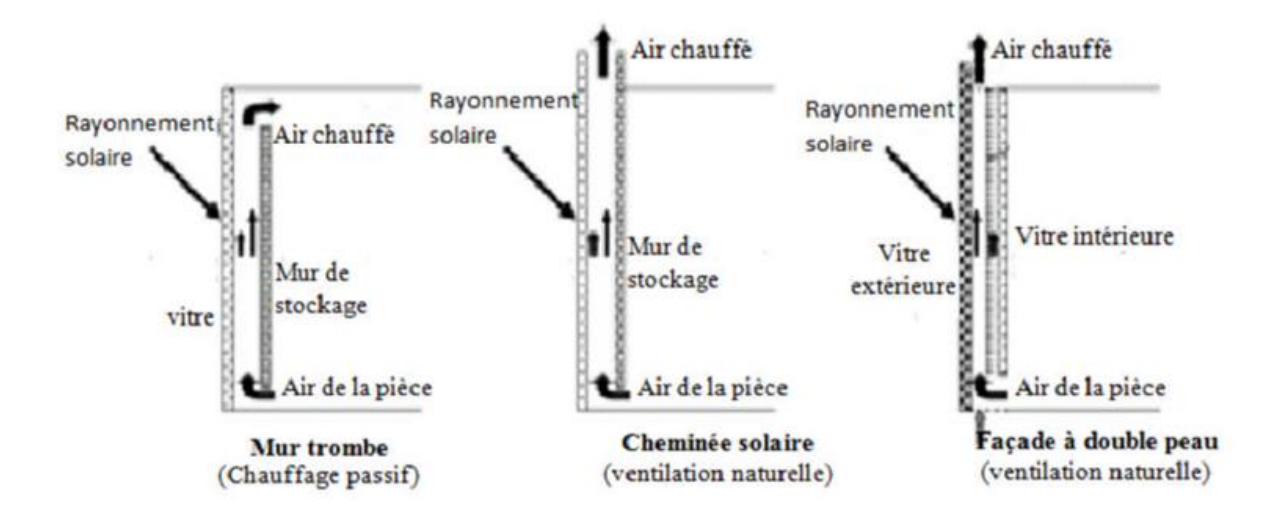

*Figure 1.10 : Les trois types cavité de la ventilation et chauffage basé sur le rayonnement solaire*

#### **1.7.1 Le mur trombe**

Le mur trombe consiste à un mur en maçonnerie lourde muni de deux orifices et disposé derrière un vitrage orienté vers le sud. Il rassemble et stocke l'énergie solaire pour fournir le chauffage de la pièce en hiver ou facilite la ventilation de la pièce en été.

Le mur Trombe-Michel, ou mur trombe, est basé sur le même phénomène physique que le mur capteur. Le rayonnement solaire vient chauffer une lame d'air présente entre un vitrage à faible émissivité et un mur à forte inertie thermique. Via un système de clapets situés en partie supérieure et inférieure du mur, une circulation d'air est possible entre l'intérieur de la pièce et la lame d'air chauffée. Il existe deux modes de fonctionnement

Lorsque le rayonnement est présent dans la journée, il est possible d'ouvrir les clapets afin de permettre une convection naturelle. L'air de la pièce, relativement plus froid viens se réchauffer au contact du mur capteur, et ainsi créer un mouvement convectif qui va permettre le réchauffement de la pièce en contact avec le mur. Il y a donc circulation aéraulique entre la lame d'air et le volume adjacent.

En l'absence d'ensoleillement, on ferme les clapets, et la chaleur emmagasinée par le mur capteur est restituée par rayonnement à la pièce, créant ainsi une convection naturelle, mais cette fois-ci sans mouvement d'air.

Cette technique permet également d'éviter les surchauffes en été, grâce à la présence d'une ouverture, situé en partie supérieure du vitrage. En position ouverte, ce clapet permet d'évacuer l'air chauffé produit dans la lame d'air. Ceci n'est possible que si les clapets du mur capteur, sont eux fermé [1].

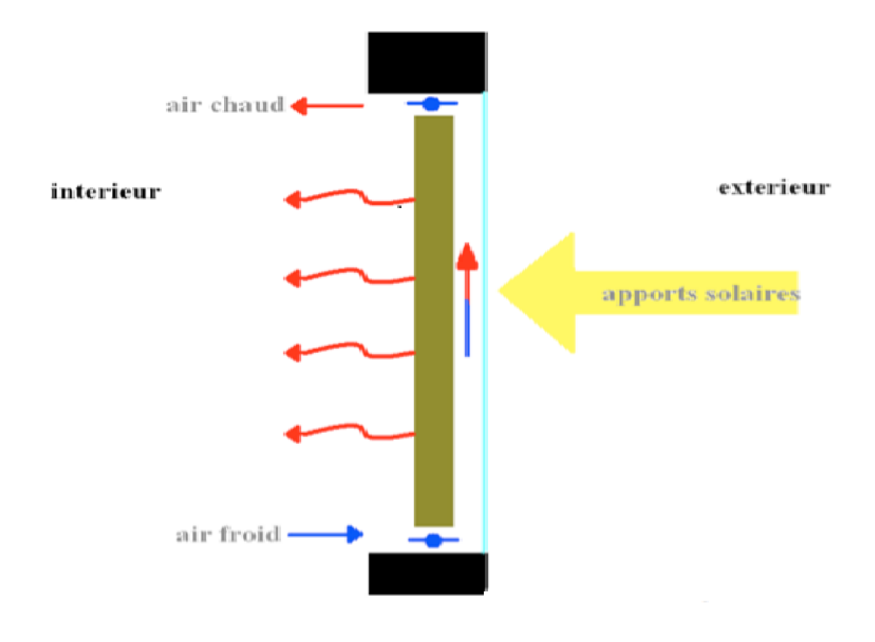

*Figure 1.11 : Schéma simplifié d'un mur de Trombe*

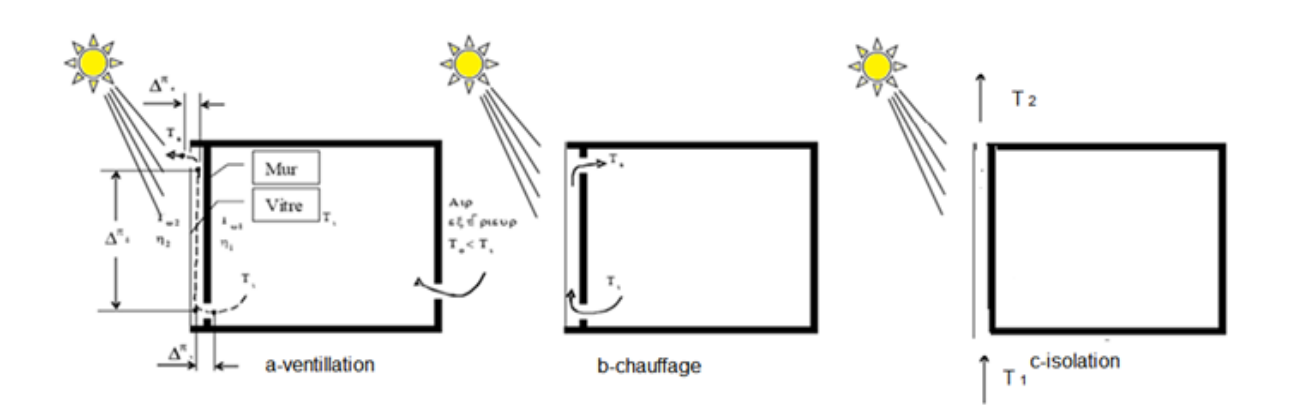

 *Figure 1.12 représentation les trois modes de fonction de mur de Trombe*

# **1.7.2 Historique**

Le mur de Trombe-Michel, du nom de ses inventeurs, Félix Trombe et Jacques Michel, a été proposé dans les années 1950.

Elle repose sur l'exploitation du phénomène de tirage thermique pour chauffer une pièce. Il s'agit de capter l'énergie solaire incidente et ensuite la redistribuer dans locale associé (bâtiments restaurants ….etc.)

Le mur de Trombe est différencié en été et en hiver, le rayonnement solaire incident est absorbé par la face extérieure du mur, l'effet de serre permet l'accumulation de chaleur .l'aire chauffé en se dilatant induit une circulation naturelle depuis l'ouverture basse vers l'ouverture haute. Cette circulation permet de récupéré la chaleur stockée et ainsi de chauffer passivement la pièce associée.

- L'hiver en absence de rayonnement incident les clapets doivent être fermés de telle manière à limiter la convection et ainsi les transferts de chaleur.
- En été, en présence de soleil, les clapets sont fermés pour limiter les rapports de chaleur.

Les études de performances du mur de Trombe ont commencé à la fin des années 1960 .elles se sont notamment basées sur le cas de l'immeuble de démonstration construit à Odilon par Félix Trombe, ingénieure de CNRS et Jacque Michel,architecte.

Akbari et Bogers (1979) étudient la convection naturelle laminaire qui prend place pour un cas de mur de Trombe en 1979, avant d'en étudier le caractère turbulent (1984)qui se développe à partir d'une certaine hauteur .

Burek et Habeb (1997) évaluent le débit de l'écoulement de l'aire dans un mur Trombe en fonction de différents paramétrés .il trouve que l'épaisseur de la lame d'aire n'a pas d'impact sur l'efficacité.

Torcellini et Pless (2004) évaluent la performance d'un mur Trombe installé sur une petite maison dans l'Utha aux étatsunis. La puissance maximale attient de  $89\omega/m^2$ et l'efficacité moyenne définie comme le rapport entre la chaleur donnée au bâtiment,et l'énergie solaire incidente est de 13%.

Un travail de compilation de différentes études sur le mur de Trombe, présentant un certain nombre d'installation de mur de Trombe et leurs performances a été réalisée (2012). Ils en concluent les enjeux et les opportunités associés au développement de ce type de système solaire passif [5].

Comme on s'intéresse à l'énergie solaire comme un aspect très importants dans notre travail afin de réalisée une ventilation naturelle.

Le rayonnement émise par le soleil peut être exploité dans notre cas comme un moteur qui fait un mouvement dans une conduite située devant un mur vitrée, et ce dernier par le flux qui le traverse et qui fait chauffée l'aire et augmenter sa température.

#### **1.8 Transfert de chaleurs**

Les problèmes de transfert de chaleur sont nombreux, et on peut essayer de les différencier par les buts poursuivis dont les principaux sont:

- L'augmentation de l'énergie transmise ou absorbée par une surface,
- L'obtention du meilleur rendement d'une source de chaleur,
- La réduction ou l'augmentation du passage d'un débit de chaleur d'un milieu à un autre.

Le potentiel qui provoque le transport et le transfert de l'énergie thermique est la température. Si deux points matériels placés dans un milieu thermiquement isolé sont à la même température, on peut affirmer qu'il n'existe aucun échange thermique global entre ces deux points dits en équilibre thermique (il s'agit bien d'un équilibre thermique car chacun des

points matériels émet une énergie thermique nette de même module, mais de signe opposé).Le transfert de chaleur au sein d'une phase où, plus généralement, entre deux phases, se fait suivant 3 modes:[6].

- **Par conduction.**
- **Par convection**
- **Par rayonnement.**

#### **1.8.1 Transfert de chaleur par conduction**

C'est un transfert moléculaire de la chaleur dans les corps (ou bien entre les corps), conditionné par la différence des températures dans le milieu considéré. La chaleur se transmet de proche en proche dans tout le milieu, des parties chaudes vers les parties plus froides. Cette progression s'effectue sans mouvement de matière [1].

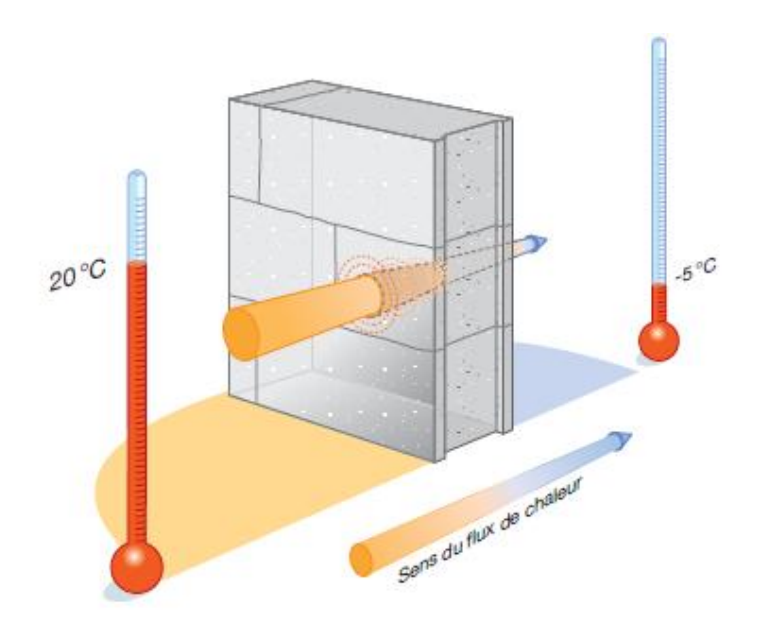

*Figure 1.13 : Transfert de chaleur par conduction*

#### **1.8.2 Transfert de chaleur par convection**

Ce phénomène thermique est compliqué par des déplacements de matière et au transfert de chaleur se superpose le transfert de masse. Le transfert de chaleur par convection se produit entre deux phases dont l'une est généralement au repos et l'autre en mouvement en présence d'un gradient de température. Par suite de l'existence du transfert de chaleur d'une phase à l'autre,il existe dans la phase mobile des fractions du fluide (ou agrégats) ayant des températures différentes [1].

Dans le transfert de chaleur par convection on trouve deux modes :

- *Convection libre ou naturelle :* Le mouvement du fluide peut résulter de la différence de masse volumique due aux différences de températures.
- *Convection forcée* : Le mouvement du fluide peut résulter à des moyens purement mécaniques.

En plus, lorsqu'un fluide est en écoulement, une partie du transfert de chaleur dans le fluide se fait également par conduction et, dans le cas d'un fluide transparent, un transfert de chaleur par rayonnement peut accompagner les deux transferts précédents.

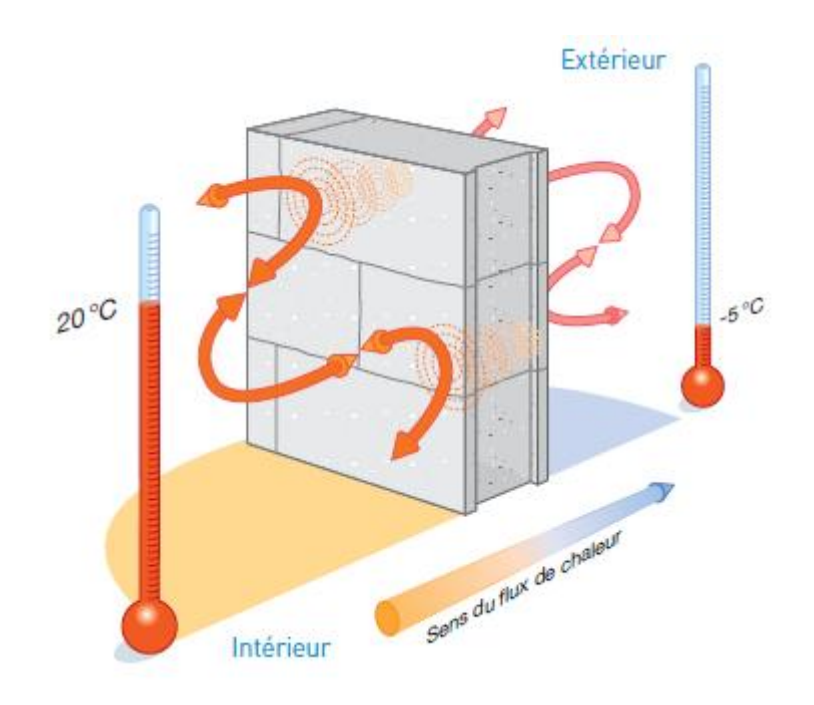

*Figure 1.14 : Transfert de chaleur par convection*

#### **1.8.3 Transfer de chaleur par rayonnement**

Le rayonnement est un processus de propagation de la chaleur par radiations électromagnétiques. Le rayonnement tombe à la surface d'un autre milieu, il est en partie réfléchi, en partie transmis si le milieu est partiellement transparent, et en partie absorbé. Ce mode de transfert de chaleur est conditionné seulement par la température et les propriétés optiques du corps rayonnant [1].

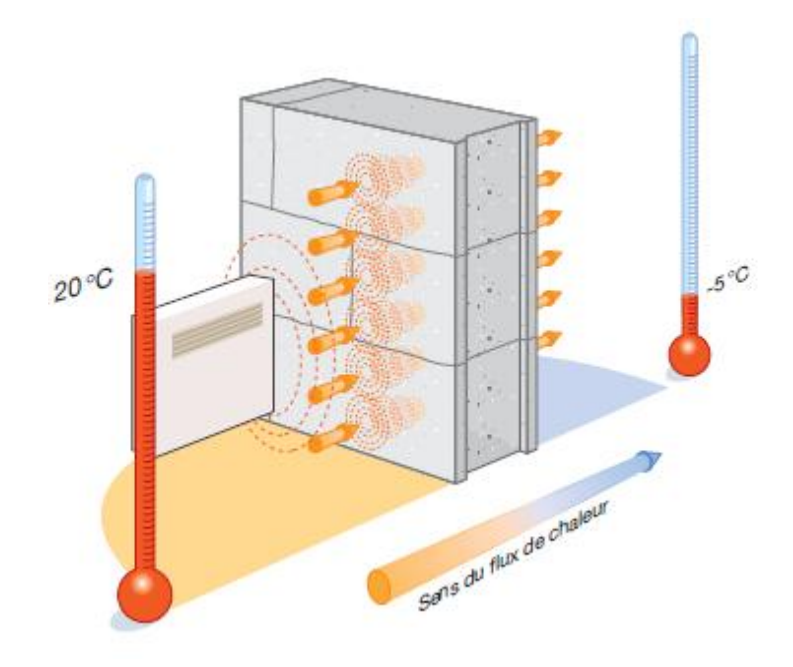

*Figure 1.15 : Transfert de chaleur par rayonnement*

Il obéit aux lois fondamentales de propagation de la lumière, i.e., les lois de réflexion, réfraction et absorption.

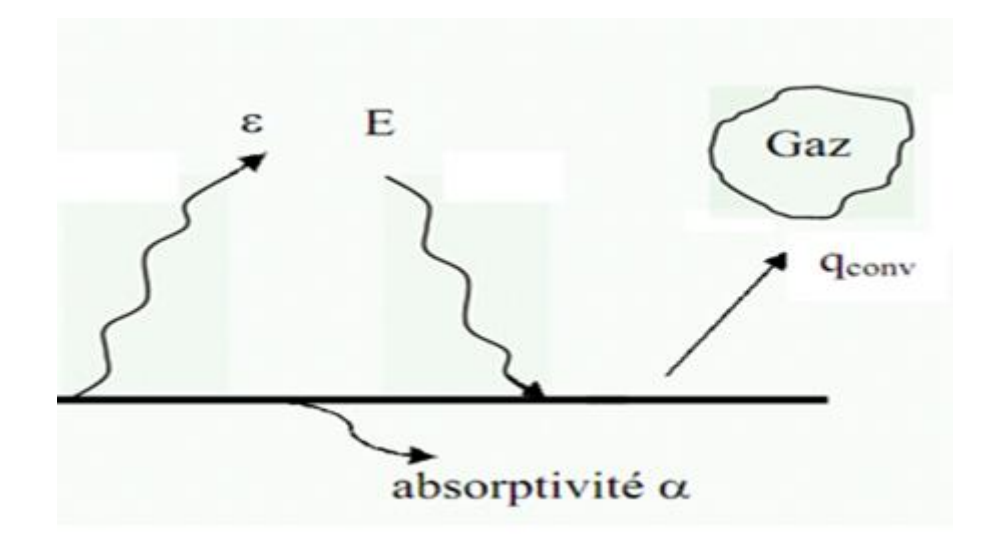

 *Figure 1.16. : Transfert de chaleur par rayonnement*

Le rayonnement thermique est l'énergie émise par un matériau de température donnée.

La quantité de l'énergie rayonnée, exprimée par unité de surface  $(W/m^2)$  et notée par E est appelée luminance totale. C'est la limite supérieure de l'énergie rayonnée, elle est donnée par la loi de Stefan Boltzmann. Pour un corps absolument noir

$$
E = \sigma \cdot T^4 (\mathbf{W/m}^2) \tag{1.1}
$$

La loi de Stefan permet de déterminer le flux de chaleur émis sous forme de rayonnement par un corps de surface  $S$  dans toutes les directions de l'espace. Le flux thermique émis par une surface réelle est inférieur à celui du corps noir à la même température. Il est donné par l'expression suivante

$$
E = \varepsilon. \sigma. T^4 (W/m^2) \tag{1.2}
$$

Où  $\varepsilon$  est une propriété du rayonnement de la surface, connue sous le nom émissivité. Elle varie de  $(0 \lt \varepsilon \lt 1)$  et elle caractérise la capacité du ravonnement relativement au corps noir.

Le rayonnement peut être aussi émis par le milieu extérieur (milieu environnant) à la surface. Il peut provenir d'une source spéciale, comme le soleil ou une autre surface. Une partie ou bien toute l'énergie rayonnée, notée par $G$ , par le milieu environnant peut être absorbée par la surface, ce qui augmente l'énergie thermique du matériau. L'énergie absorbée est donnée par l'expression suivante :

$$
G_{a\;bs} = \alpha G(W/m^2) \tag{1.3}
$$

Si on assimile le milieu extérieur à un corps noir de température  $T_s(G = \sigma, T_s^4)$  et la surface à un corps gris ( $\varepsilon = \alpha$ ), le transfert thermique par rayonnement de la surface considérée est exprimé par :

$$
q_{ray} = \varepsilon. \sigma. T^4. (T^4 - T_s^4)(W/m^2)
$$
 (1.4)

Cette relation exprime la différence entre l'énergie thermique libérée par la surface par rayonnement et celle absorbée (gagnée) par la surface.

Le matériau peut également échanger la chaleur par convection simultanément avec le milieu extérieur.

#### **1.9. Rayonnement solaire**

#### **1.9.1. Définition**

Le rayonnement solaire au niveau de sol est constitue principalement de rayonnement directe (S) provenant directement du soleil et de rayonnement diffus (D) provenant de toute la voute céleste par suite de la diffusion de rayonnement direct par les molécules et les aérosols.
Pour connaitre l'énergie recrue à un site donné, il est nécessaire de repérer ce site sur la surface terrestre, et connaitre la position et la trajectoire du soleil dans la voûte céleste et les mouvements de la terre autour de soleil [7].

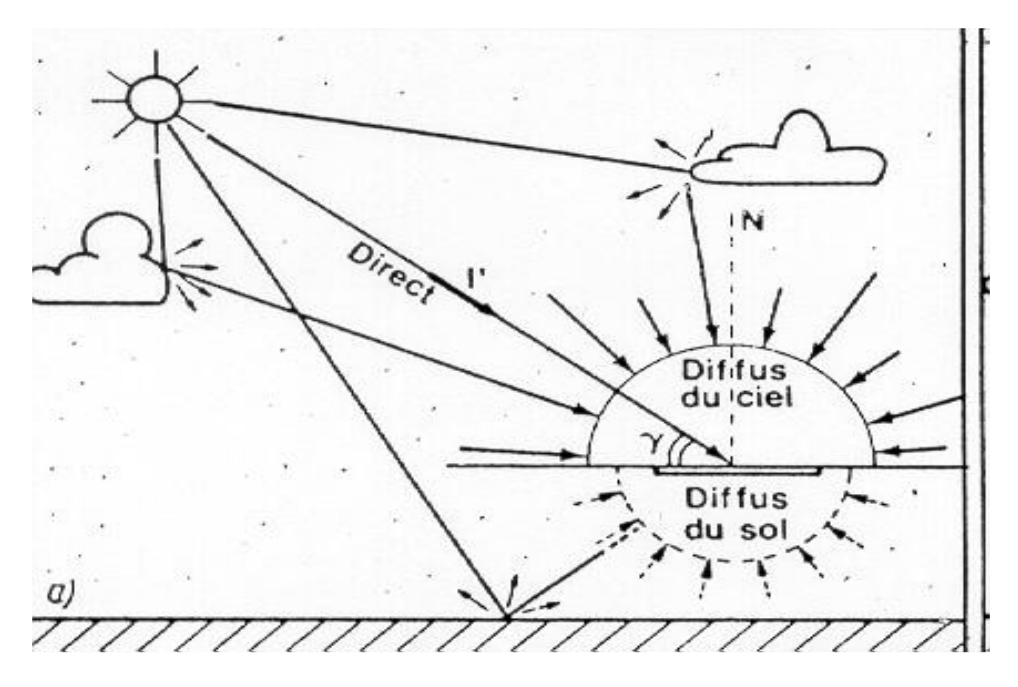

*Figure.1.17 : Composantes de l'éclairement global d'une surface horizontale*

- Alors : Les composantes sont :
	- **Le rayonnement direct : « S** » est celui qui traverse l'atmosphère sans subir de modifications il provient du disque solaire seulement à l'exclusion de tout rayonnement diffusé, réfléchi ou réfracté par l'atmosphère.

$$
S^* = I^* \sin(h) \tag{1.5}
$$

 **Le rayonnement diffus : « D »** est la part du rayonnement solaire provenant de toute la voûte céleste, à l'exception du disque solaire, et diffusé par les particules solides ou liquides en suspension

$$
D^* = 54.8[\sqrt{\sin(h)}[TL - 0.5 - \sqrt{\sin(h)}]
$$
 (1.6)

 **Le rayonnement global : « G »** est le rayonnement reçu sur une surface horizontale provenant du soleil et de la totalité de la voûte céleste. Il est la somme du rayonnement direct et du rayonnement diffus

 $Rayonnement Global = Rayonnement direct + Rayonnement diffus$ 

$$
\mathbf{G}^* = \mathbf{S}^* + \mathbf{D}^* \tag{1.7}
$$

### **Conclusion :**

 A la fin de ce premier chapitre qui résume une approche sur la ventilation naturelle et ces types, On conclue qu'on peut bénéficiée des différents systèmes pour réalisé un renouvellement d'air passivement et sans l'utilisation des équipements mécaniques tel que le mur Trombe qu'il peut être exploite pour la ventilation naturelle (une convection naturelle) .

### **2.1 Introduction**

Dans ce deuxième chapitre on a bien précisé notre problématique avec inconvenants et solution proposé.

Dans notre travail on a choisi un locale qui représente une idée réelle. Elle consiste à la réalisation d'une étude et simulation de d'une ventilation naturelle d'un espace non exploité situé dans la façade de l'architecture entre l'amphi 1 et 2 de la faculté des sciences et des sciences appliquées de l'université A M O de Bouira. Cette espace (voir figures ci-dessous) de hauteur générale (10.5m) et de section triangulaire. Il est limité d'une part par un mur qui représente une partie de la façade de la faculté exposé au rayons solaire pour un bon temps (de ,7h00 à 14h00 environ), il est tous en vitre de haut au bas. D'autre part, le mur du bâtiment de trois étages avec des fenêtres.

# **2.2 Présentation géométrique**

#### **2.2.1 Plan de masse**

Nous avons adopté sur plan de masse de pôle universitaire. Comme il est illustre dans notre figure ci-dessus, qui montre sa position suivant les directions (SUD-EST), et qui montre aussi la façade ou on a basé notre étude, cette façade en vitre est expose au rayonnement solaire. (Les plans du masse et situation du Pol universitaires on les avons cherché au niveau de L'ADLP : administration des logements public)

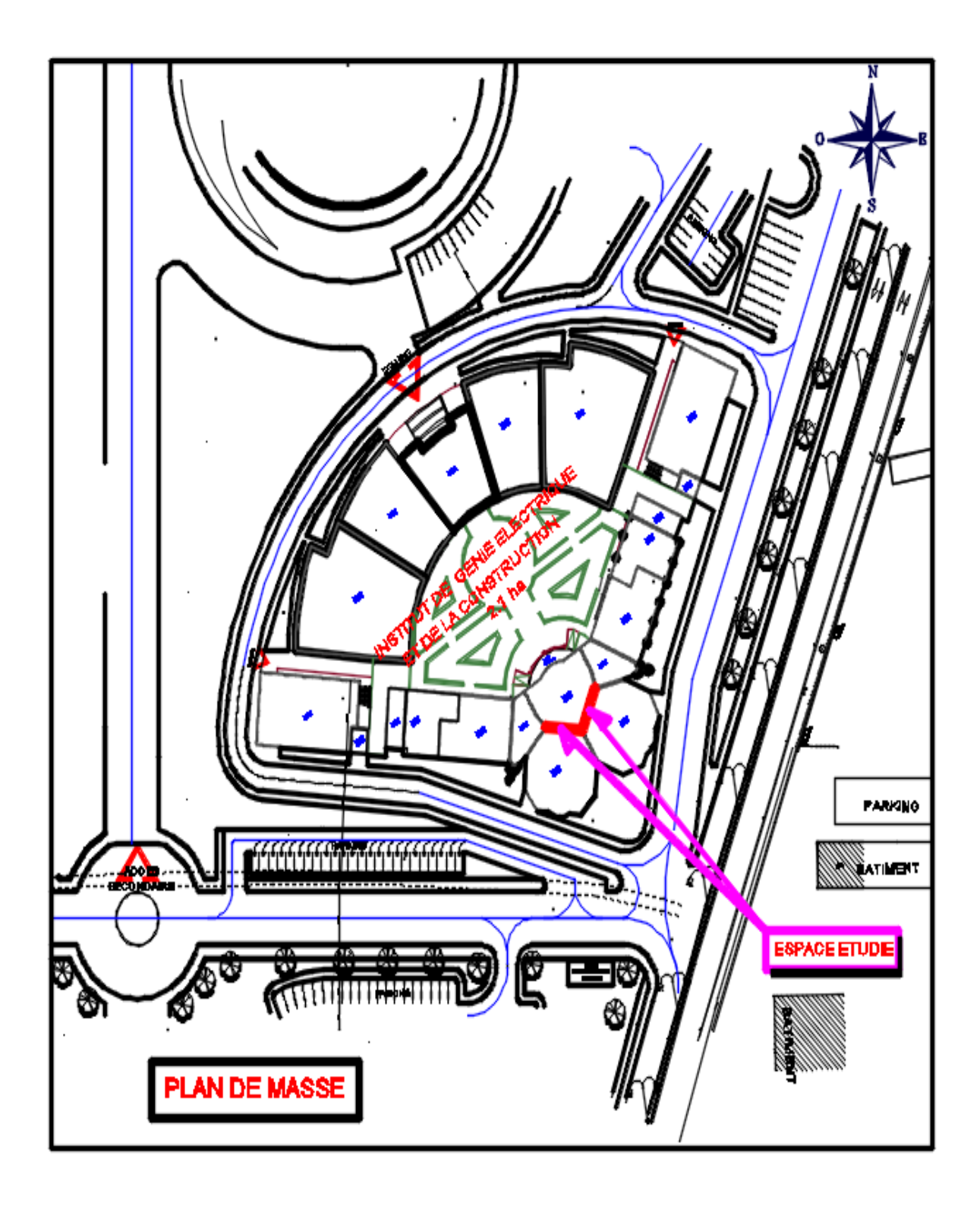

*Figure 2.1 plan de masse de faculté des sciences et des science appliqué*

# **2.2.2 Plan en 3D**

On a essayé de faire une géométrie en 3D de notre pièce ou bien locale étudier pour mieux comprendre son architecture et voire sa forme et montrer l'espace qu'on a parler déjà.

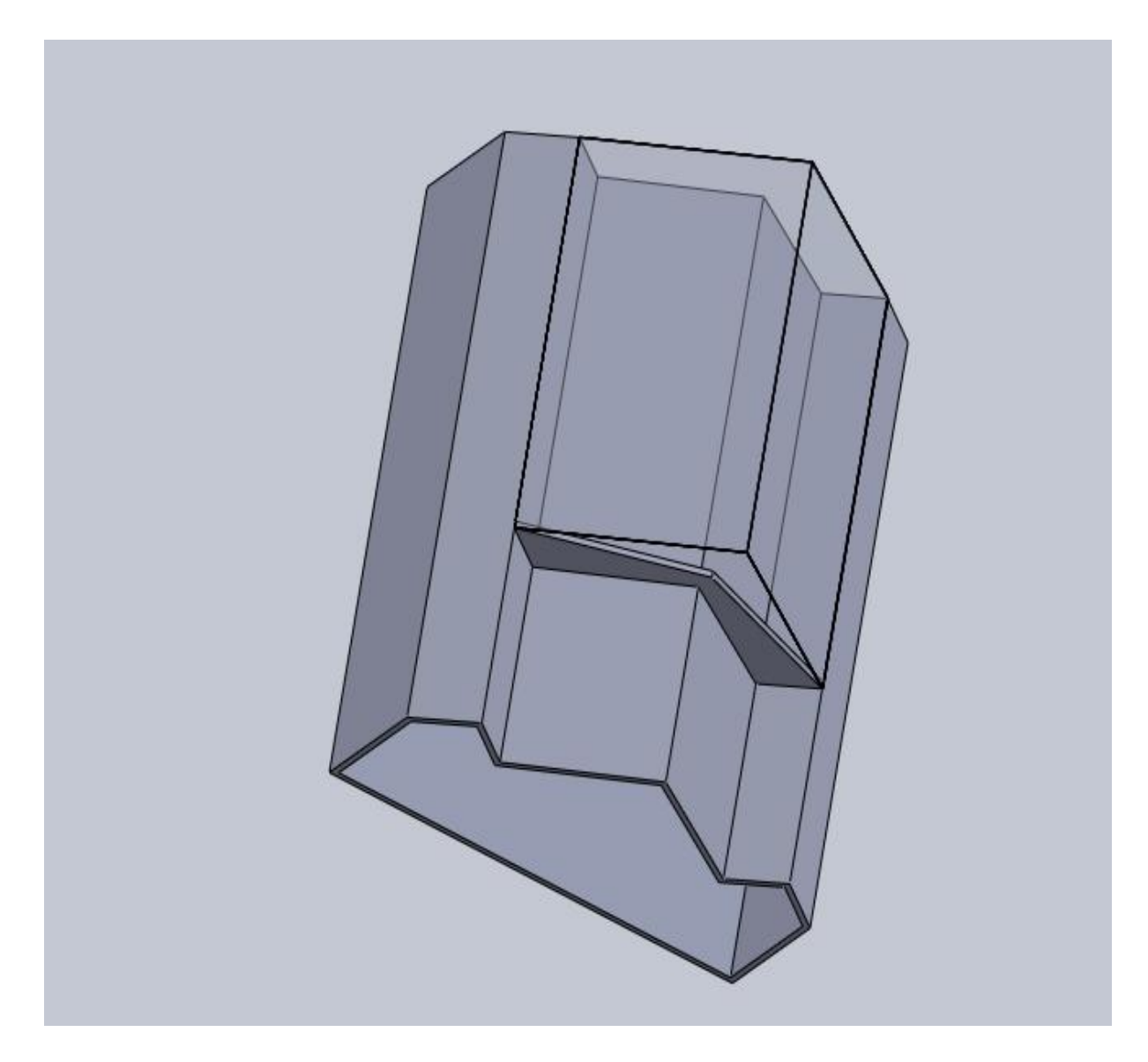

*Figure 2.2 géométrie en 3D de local*

#### **2.2.3 Plan en 2D**

Plan de coupe verticale qui montre les dimensions de la géométrie à étudier tel que les étages, les salles, les fenêtres le plafond et l'ouverture au sol qui donne une vue sur l'entrée d'air

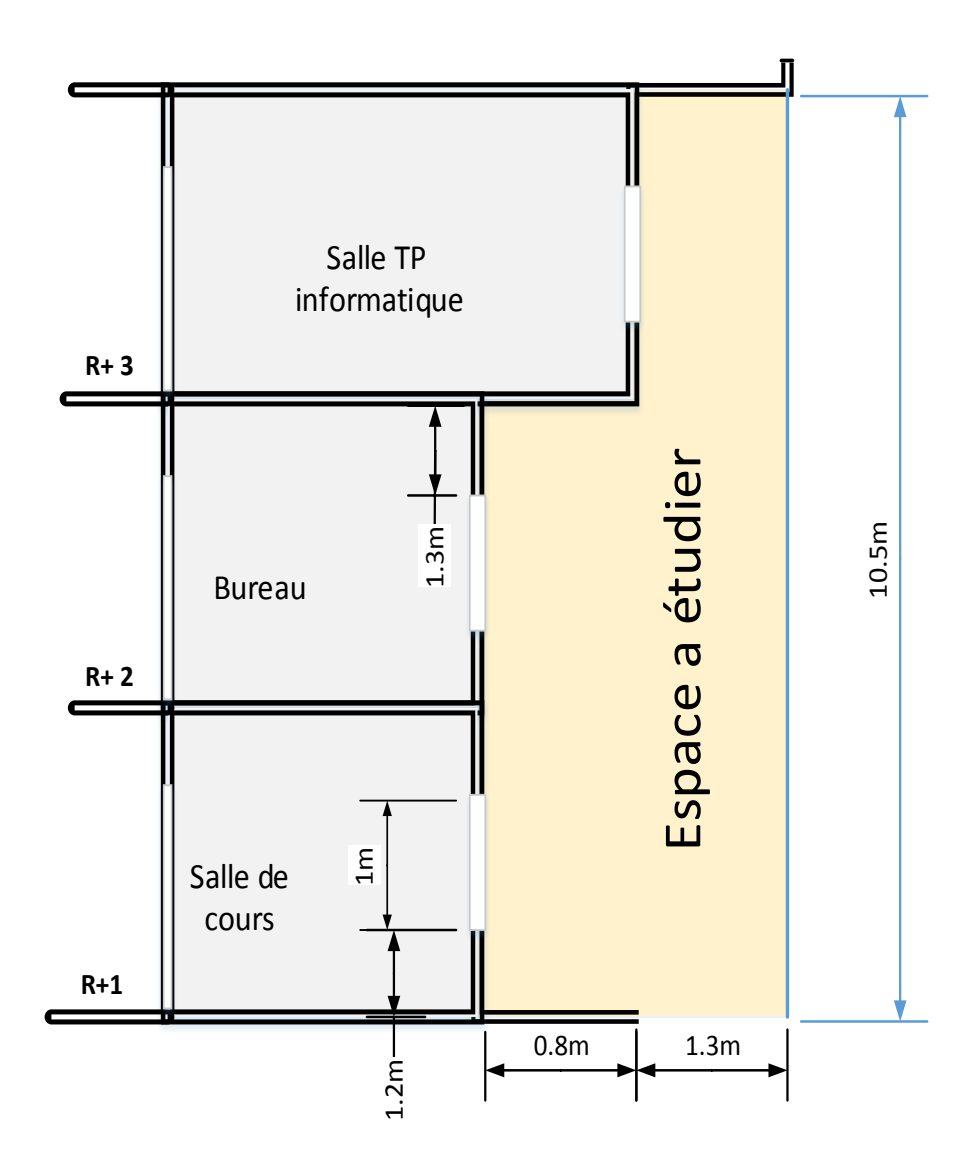

*Figure.2.3 : Mouvement de l'air dans l'espace a étudié*

Pour plus de détaille on ajouter une figure (voir figure ci-dessous) qui représente une section horizontale qui montre les dimensions de l'espace à étudier.

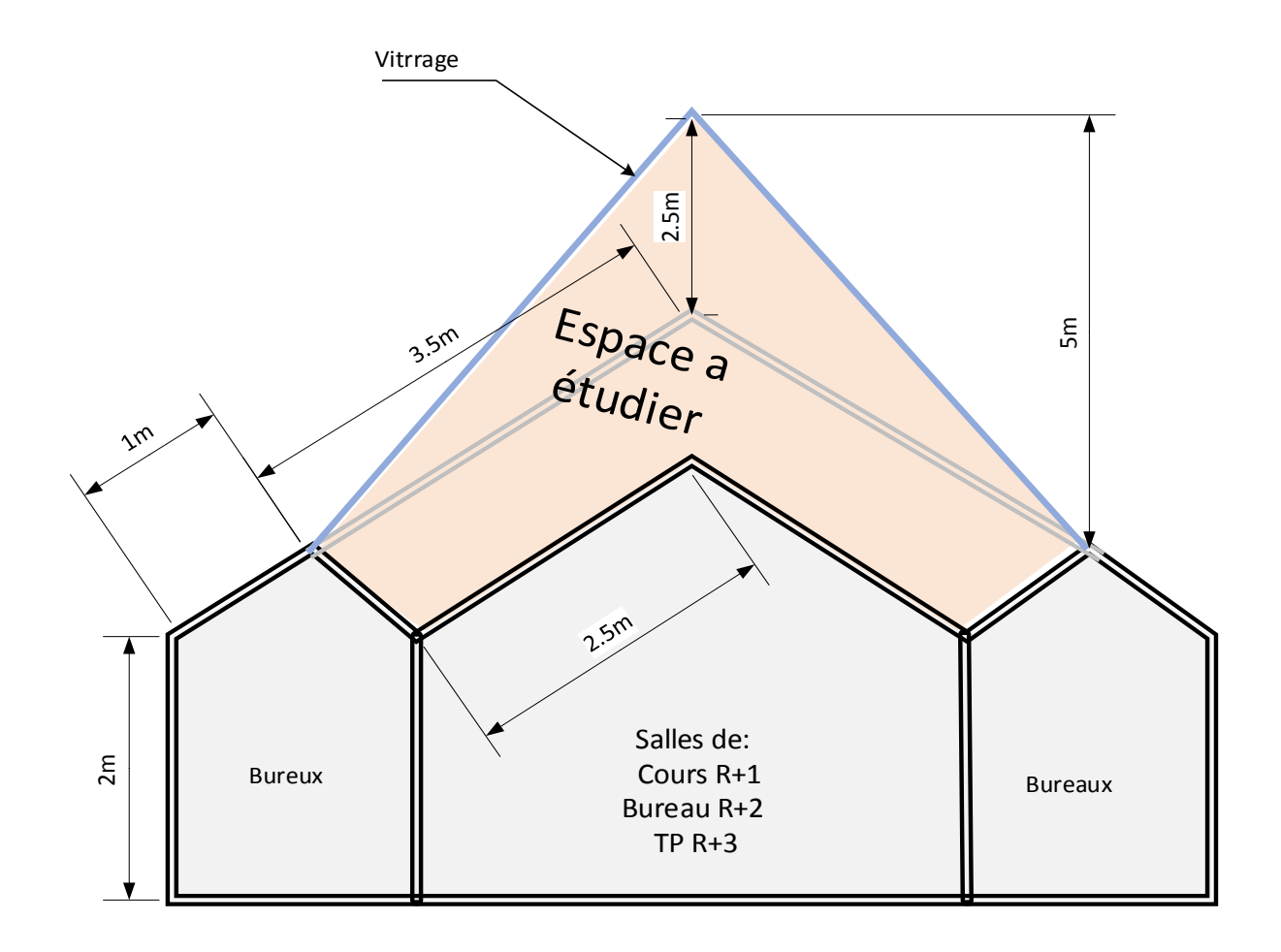

*Figure.2.4: Section horizontale de l'espace a étudié*

## **2.3 Inconvenants réelles rencontré dans cette architecture**

Les inconvenant causé dans cette architecture sont les suivant :

- 1) Espace mort non exploité
- 2) Air stagné ne se renouvelle pas (Pas de circulation de l'air)
- 3) Pondant les mois chaudes (à partir du printemps) la température des salles devient très élevée à cause de l'effet serre, le travaille dans la salle des ordinateur pour les

TP devient insupportable est les climatiseurs installé devient infusant et consomme plus d'énergie

- 4) Les températures atteinte exemple (estimation)
	- 1  $1<sup>er</sup>$  étage Salle de réunion T= 30 °C
	- $\blacksquare$  2ème étage Salle T= 33 °C
	- **3**ème étage salle de TP informatique  $T = 39 \degree C$  Bureaux  $T = 32 \degree C$
- 5) L'ouverture des fenêtres est indésirable car l'air chaud stagné dans l'espace mort entre dans les salles (ce qui fait que les fenêtres du troisième étage sont presque toujours fermé).
- 6) Le mal exploitation de mur vitrée, qui est un moyen d'un processus de ventilation.
- 7) Male exploitation du rayonnement solaire comme source d'énergie.

#### **2.4 Propositions de solutions**

Dans ce travail notre étude ce base sur deux idées, avant et après la modification de l'espace à étudier c'est-à-dire la simulation se divise en deux parties :

- *Avant modification* : Etude et simulation de l'espace pour montrer les inconvenants cités en avant à travers la présentation et la discussion des résultats de calcul obtenu par le logiciel Fluent.
- *Après modification* : Etude et simulation de l'espace effectuant une ouverture d'évacuation d'air chaud afin de réaliser le tirage thermique au niveau du toit. Ce cas est bien illustré par le schéma ci-dessous

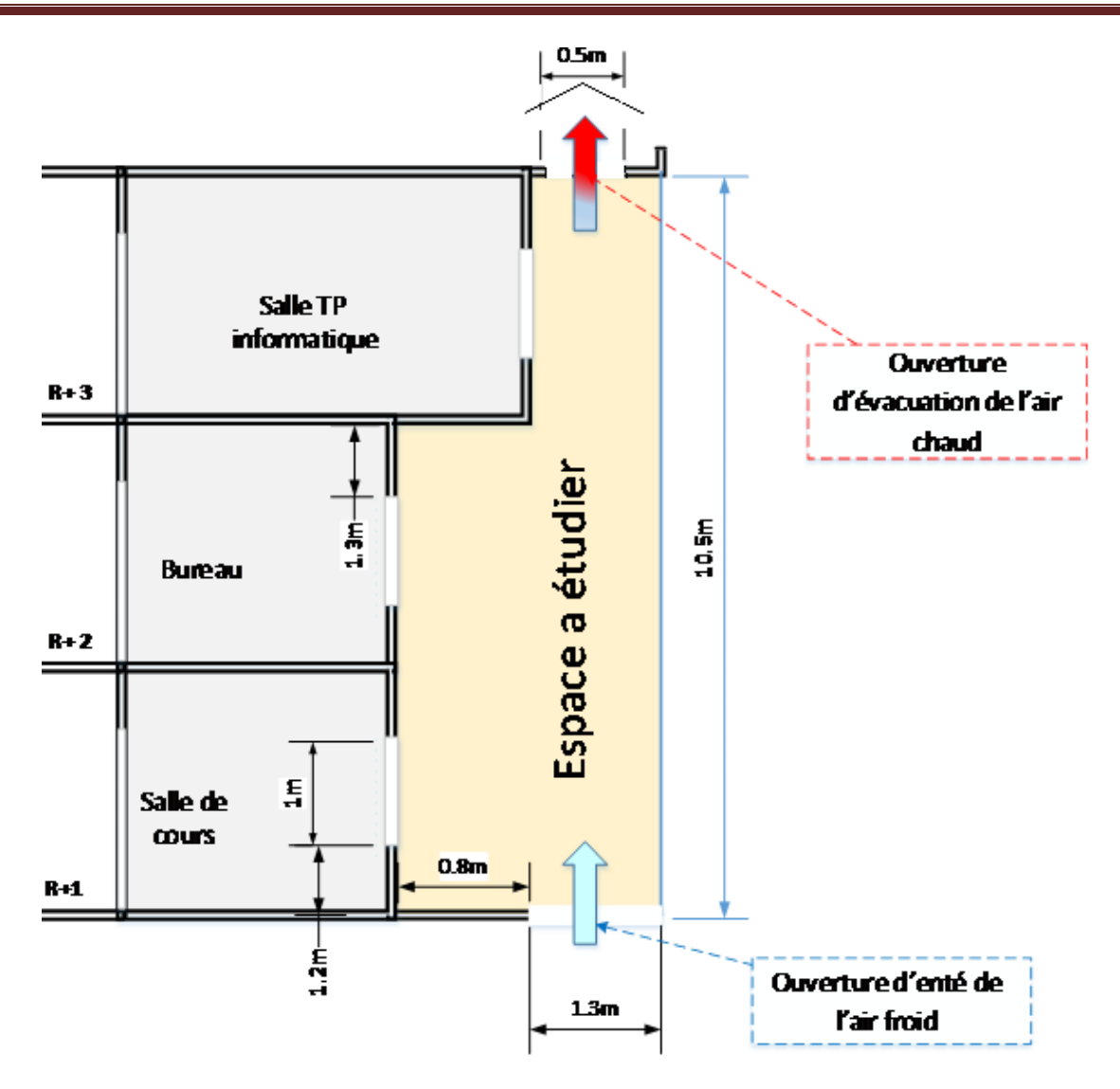

*Figure 2.5 : Espace a étudié avec la proposition de l'ouverture d'évacuation d'air chaud*

#### **2.4.1 Modèle de simulation sans modification (cas références)**

Le but ici est de faire apparaitre les inconvenant cité pour le modèle originale qu'il illustré cidessus dans fig. (2.6) à l'aide de la simulation numérique par le code de calcul FLUENT et montré bien les zones ou on peut effectuer notre modification pour réaliser la circulation de l'air c'est à dire la ventilation naturelle.

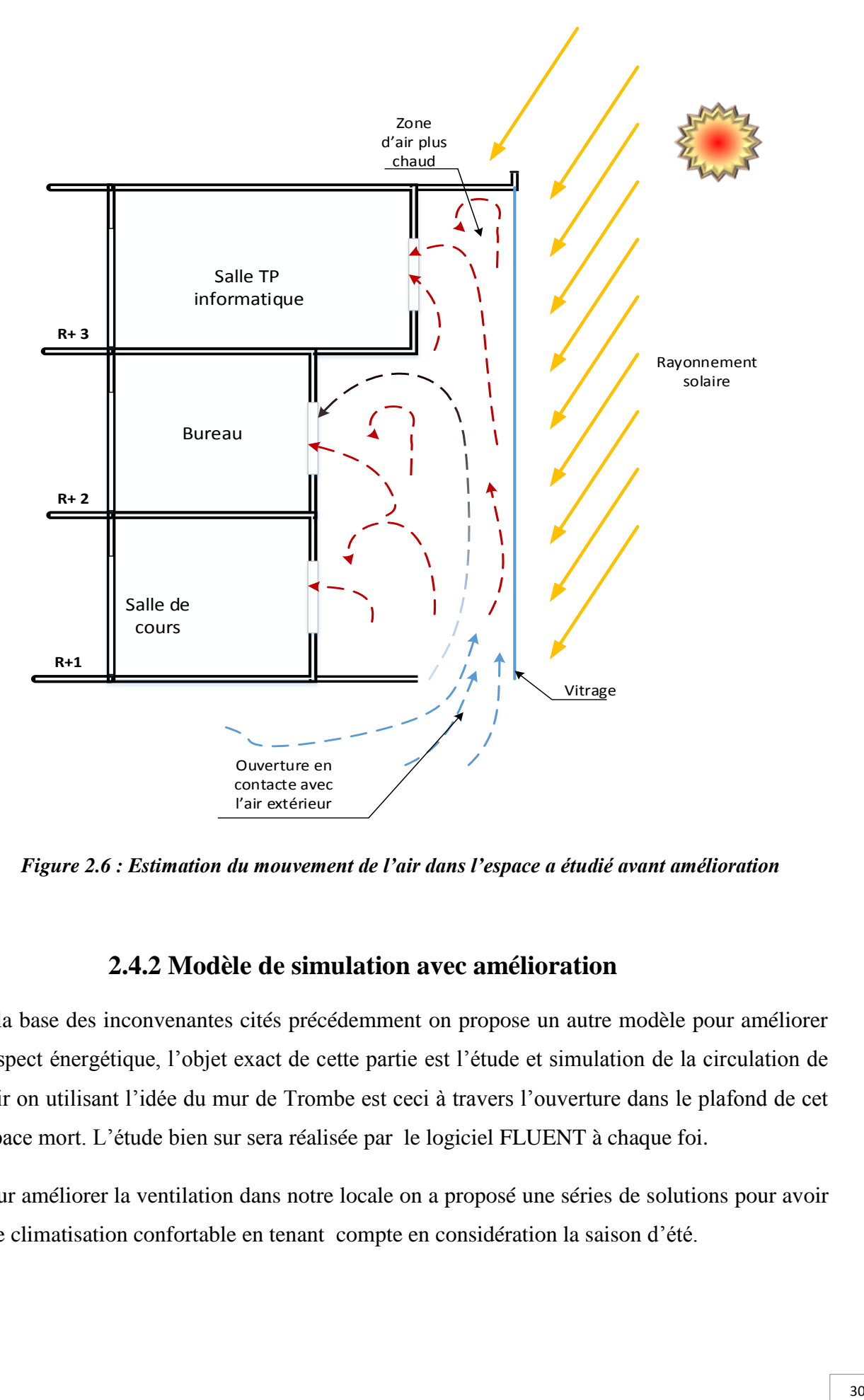

*Figure 2.6 : Estimation du mouvement de l'air dans l'espace a étudié avant amélioration*

#### **2.4.2 Modèle de simulation avec amélioration**

À la base des inconvenantes cités précédemment on propose un autre modèle pour améliorer l'aspect énergétique, l'objet exact de cette partie est l'étude et simulation de la circulation de l'air on utilisant l'idée du mur de Trombe est ceci à travers l'ouverture dans le plafond de cet espace mort. L'étude bien sur sera réalisée par le logiciel FLUENT à chaque foi.

Pour améliorer la ventilation dans notre locale on a proposé une séries de solutions pour avoir une climatisation confortable en tenant compte en considération la saison d'été.

- Faire une ouverture au niveau de plafond de notre architecture
- Pendants la période d'été ou bien dans les journées ou la température est très élevées, évitons l'ouverture des fenêtres pour l'aire chaud ne puisse pas entrée à l'intérieure des sales concernées pour qu'il puisse sort à traverse l'ouverture faite.
- Pendant la période froid (saison d'hiver) l'ouverture proposée doit être fermé pour obtenir le chauffage des salles effet de sert

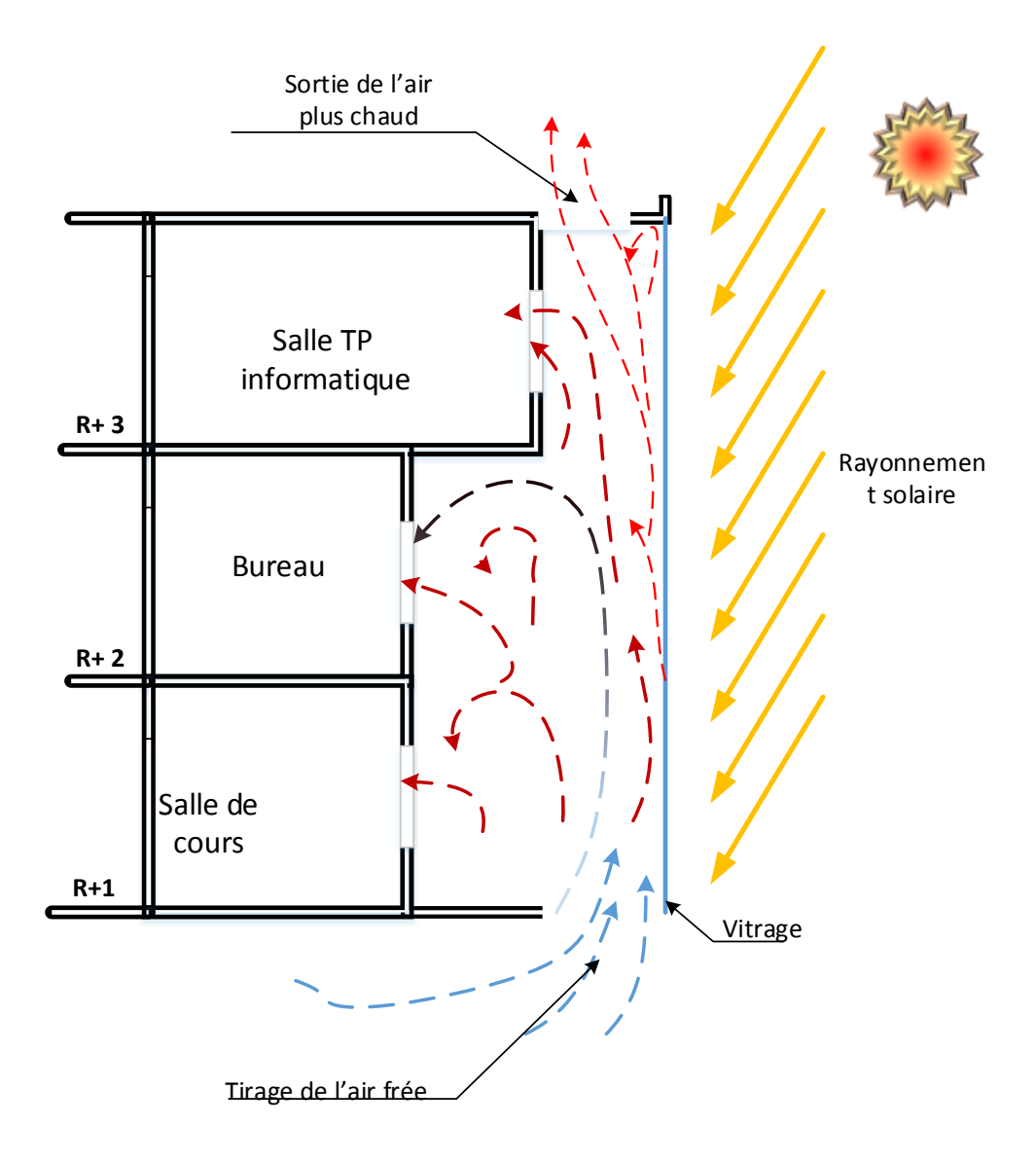

*Figure 2.7: Schéma qui représente l'estimation du mouvement de l'air dans l'espace après amélioration.*

# **Conclusion**

Ce chapitre nous fait bien éclairer qu'on peut minimiser les couts élevées des installations des systèmes de climatisation. En particulier pendant l'été par des solutions très efficace et disponible comme celle dans notre cas. L'énergie fournie par les rayonnements solaires, permet de renouveler l'aire, garantie des basses températures.

### **3.1. Introduction**

Dans le troisième chapitre on s'intéresse aux conditions aux limites de notre cas pour l'exécuter sous le logiciel de calcule FLUENT

Les outils de simulation numérique occupent une place prépondérante dans les études en physique du bâtiment. La démarche de conception optimale qui résulte de l'épuisement des ressources énergétiques et du souci de préservation de l'environnement, n'a fait qu'amplifier leur utilisation.

#### **3.2. Détails numériques utilisées dans ce travail**

#### **3.2.1. Définition de la simulation**

La simulation se définit comme l'utilisation ou la résolution de modèles correspondant à un système donné pour étudier le comportement de ce dernier dans un contexte précis. Elle est la suite logique de la modélisation qui est la première approche d'une simulation.

La modélisation et la simulation interviennent pour :

- $\checkmark$  La compréhension de la structure et des interactions à l'intérieur d'un système (déterminer le rendement, la performance…)
- $\checkmark$  L'étude du comportement du système par rapport à son environnement extérieur (consommation énergétique/cout…)

Ces dernières ne peuvent être faites par l'expérimentation (raison de couts…). Ainsi, la simulation accroit le champ des tests pour un système.

A travers la simulation, le système étudié devient plus flexible. On peut plus facilement faire des études paramétriques. L'utilisation peut aussi faire varier l'échelle de temps pour une étude, ce qui est impossible par ailleurs.

La simulation se présente presque toujours sous forme d'un programme ou d'outils informatiques. Ces derniers sont couramment appelés des environnements de simulation.

## **3.2.2. Présentation de Gambit et Fluent**

# **3.2.2.1 GAMBITE (G**eometry **A**nd **M**esh **B**uilding **I**ntelligent **T**oolkit**):**

**L**e logiciel Gambit est un mailleur 2D/3D; préprocesseur qui permet de mailler des domaines de géométrie d'un problème de CFD (Computationnel Fluide Dynamics) Il génère des fichiers\*.msh pour Fluent.

Gambit c'est un processeur intègre pour l'analyse en CFD (Computationnel Fluide Dynamics), il permet de générer un maillage structure ou non structure en coordonnées cartésiennes, polaires, cylindrique ou axisymétriques. Il peut réaliser des maillages complexes en deux dimensions avec des mailles de type rectangle ou triangle. Il peut être utilisé pour construire une géométrie et lui générer un maillage éventuellement. Les options de génération de Gambit offre une flexibilité de choix .on peut décomposer la géométrie en plusieurs parties pour générer un maillage structur.Sinon, Gambit générer automatiquement un maillage non structure adapte au type de géométrie construite. Avec les outils de vérification du millage, les défauts sont facilement détectes.

Le Gambit regroupe trois fonctions :

- $\checkmark$  définition de la géométrie du problème
- $\checkmark$  le maillage et sa vérification
- $\checkmark$  la définition des frontières (des conditions aux limites) et définitions des domaines de calculs

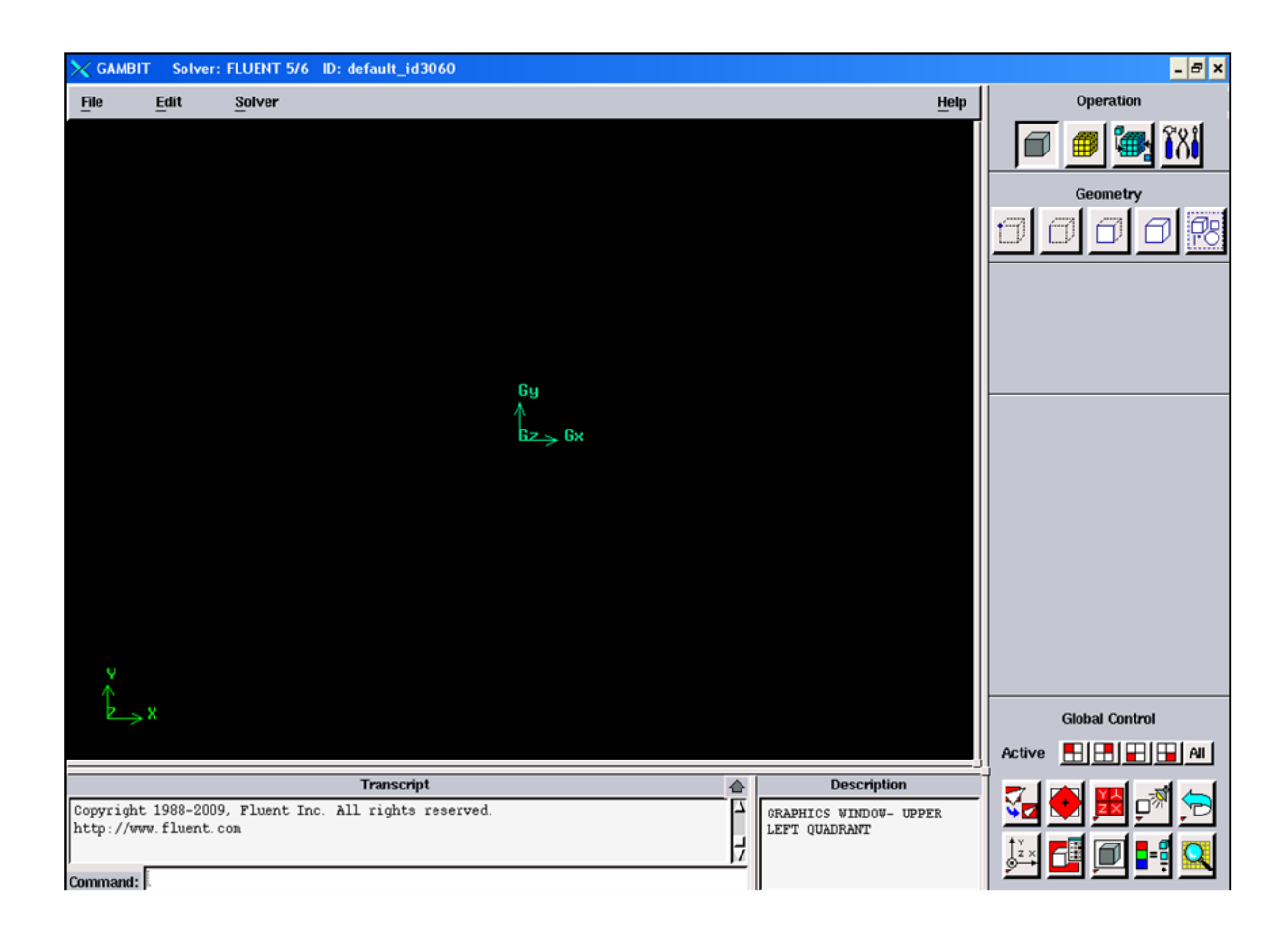

*Figure .3.1: Interface de Gambit*

# **3.2.2.2. Choix de maillage**

Le choix de maillage est un point essentiel dans la précision et l'exactitude des résultats numérique .pour ce faire, on doit déterminer les paramètres optimaux et choisir une stratégie de maillage qui répond à nos objectifs ,parmi ces paramétres,ont peut citer :

- Le nombre de mailles.
- La distance entre les mailles (concentration des mailles).
- La forme de maille.
- Les paramètres de déformation pour le cas de maillage déformable.

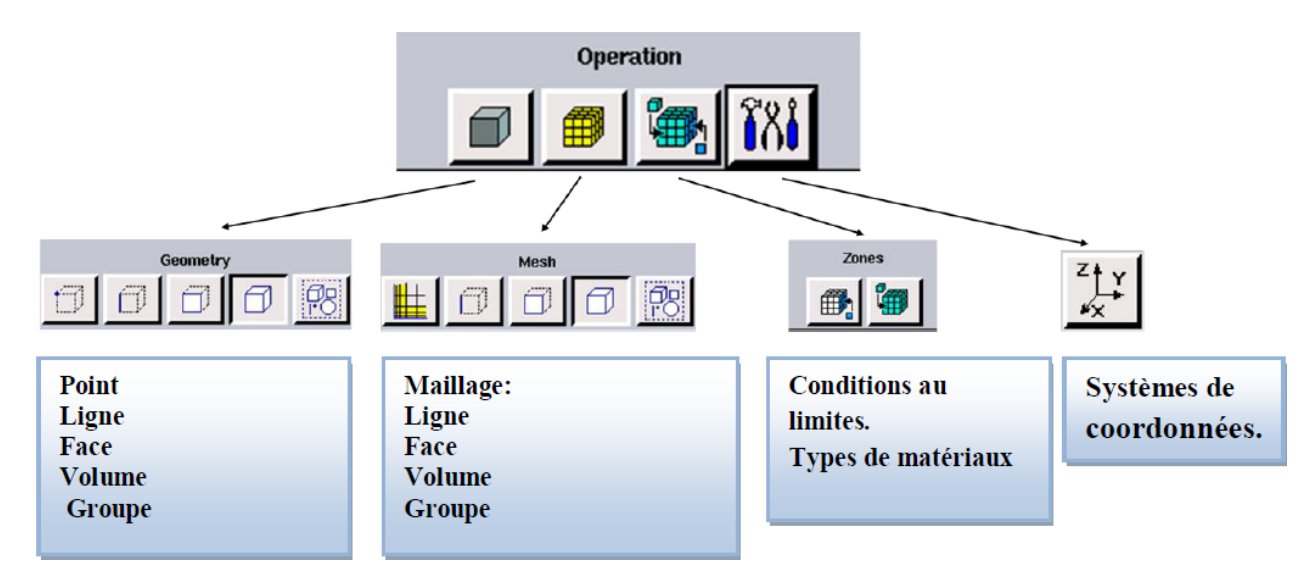

*Figure. 3.2 : Menu des étapes principales de gambit*

Dans notre étude on choisir le maillage quadratique de 7700 **nœuds**.

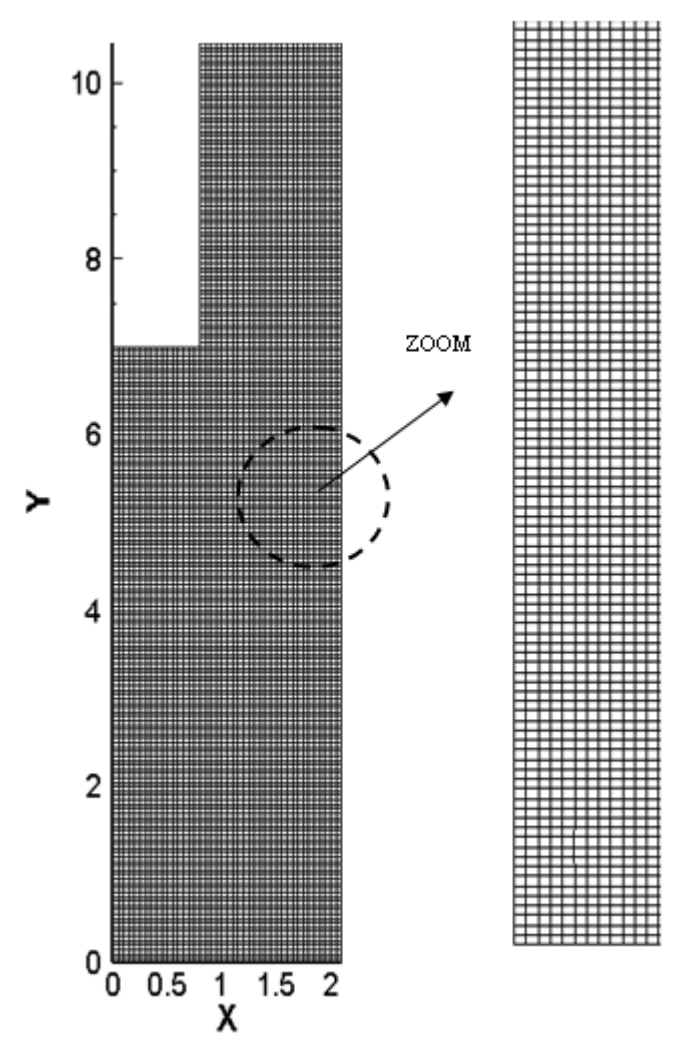

*Figure 3.3: Maillage quadratique bidimensionnel constitué d'environ 7700 nœuds.*

## **3.2.2.3. Fluent**

**F**luent est un code de calcul pour modéliser l'écoulement des fluides et les transfert thermique dans des géométrie complexe .il peut résoudre des problèmes d'écoulement avec des maillage non structurées, qui peuvent être produites pour des géométrie complexe ,avec une facilité relative .les types de maille supportées sont :

- Des mailles en 2D, triangulaires ou quadrilatérales.
- Des mailles en 3D tétraédriques /hexaédriques/pyramidales
- Des mailles hybrides (mixtes)

**F**luent est écrit en langage de programmation C et utilise pleinement la flexibilité et la puissance offerte par ce langage. Enautre ,il utilise une architecture qui lui permet d'exécuter plusieurs processus simultanément sur la même poste de travail ou des postes séparés pour une exécution plus efficace.

|                |      | El FLUENT [2d, pbns, lam]                                                                                                    |  |                                                         |  |                                   |  | ▣<br>$\equiv$ | x |   |
|----------------|------|----------------------------------------------------------------------------------------------------|--|---------------------------------------------------------|--|-----------------------------------|--|---------------|---|---|
| <b>File</b>    | Grid |                                                                                                    |  | Define Solve Adapt Surface                              |  | Display Plot Report Parallel Help |  |               |   |   |
| Done.<br>Done. |      | w1<br>velocity_inlet.2<br>qlace<br>ω2<br>w3.<br>out <sub>2</sub><br>w4<br>ω5.<br>wδ<br>out3<br>w7<br>out4<br>w8<br>pressure_outlet.5<br>fluide<br>shell conduction zones, |  | Reading "C:\Users\nawel\Desktop\naouel\v=005\naoil.dat" |  |                                   |  |               |   | ▴ |
|                |      |                                                                                                    |  |                                                         |  |                                   |  |               |   |   |

*Figure 3.4 : Fenêtre de lancement de Fluent*

Les schémas de discrétisations des différentes variables sont résumés dans le tableau suivant :

| Variable                  | Schéma                              |
|---------------------------|-------------------------------------|
| Pression                  | Standard                            |
| Quantité de mouvement     | Décente amont 1 <sup>er</sup> ordre |
| Energie                   | Décente amont $1er$ ordre           |
| Couplage pression vitesse | Simple                              |

*Tableau 3.1 : schéma de discrétisations*

### **3.2.2.4 : Sous relaxation**

Dans Solveur/Control/Solution:

· Conserver les paramètres de sous relaxation par défaut

Les sous relaxations sont régulièrement utilisés dans les problèmes non linéaires pour éviter que le processus itératif ne diverge. Elle consiste à diminuer la rapidité des changements d'une variable, d'une itération à l'autre, par l'introduction d'un coefficient de sous relaxation.

*Tableau 3.2 : les valeurs de sous relaxation*

|        |     | Grandeur   pressure   Quantité de   énergie<br>mouvement | Densité |
|--------|-----|----------------------------------------------------------|---------|
| Valeur | 0.3 |                                                          |         |

Ces paramètres ne modifient pas la solution, mais seulement la convergence. On sera donc peut être amené à les faire varier, en particulier pour la pression.

### **3.2.2.5 : Conditions aux limites**

Dans cette section, on a spécifie d'une façon générales les conditions aux limites utilisé dans Fluent pour les deux cas Toit fermé et Toit avec ouverture.

| Définition  | Zone (nom)                                                            | Type    | C.A.L dans Fluent                        |
|-------------|-----------------------------------------------------------------------|---------|------------------------------------------|
| Zone fluide | Espace a étudié                                                       | Air     | Data Base Fluide de<br>Fluent            |
| Gauche      | Ensembles des murs                                                    | Wall    | $T = 300$ <sup>o</sup> K                 |
| Droite      | Vitrage (mur Trombe)                                                  | Wall    | $T = 320^{\circ} K$                      |
| Ouverture 1 | Entrée d'aire                                                         | Inlet   | Vitesse inlet<br>$V=(0.001, 0.0005)$ m/s |
| Ouverture 2 | Fenêtre du 1 <sup>er</sup> étage                                      | Out let | Pression_Outlet<br>$T=300\text{°K}$      |
| Ouverture 3 | Fenêtre 2 <sup>ème</sup> étage                                        | Out let | pression_Outlet<br>$T=300\text{°K}$      |
| Ouverture 4 | Fenêtre 3 <sup>ème</sup> étage                                        | Out let | Pression_Outlet<br>$T=300K$              |
| Ouverture 5 | Ouverture d'évacuation d'aire<br>au plafond du 3 <sup>ème</sup> étage | Out let | Pression_Outlet<br>$T=300\text{°K}$      |

*Tableau 3.3 : les conditions aux limites qui spécifié dans notre cas*

#### **3.2.2.6 : Les critères de convergences**

Une procédure est convergente si toute erreur tend à décroître au cours des itérations à une valeur ε. Elle a convergée lorsque les itérations ne produisent plus de changements significatifs sur les variables selon un critère qui doit être défini par l'utilisateur. Le critère de convergence est fixé pour l'ensemble de notre travail à un résidu normalisé inférieur ou égal à  $10^{-6}$ .

## **4 Principe de la méthode des volumes finis**

Les étapes des résolutions de la méthode des méthodes finis sont les suivantes :

#### **4.1 Maillage**

 C'est la subdivision du domaine d'étude en grilles longitudinales et transversales dont l'intersection représente un nœud, ou on trouve les composantes u et v de la vectrice vitesse qui se trouve au milieu de segments relient deux nœuds adjacents. La discrétisation du domaine est obtenue par un maillage constitué d'un réseau de points.

Les grandeurs scalaires pression, température, sont stockées dans le nœud P du maillage, tandis que les grandeurs vectorielles u et v sont stockés aux milieux des segments reliant les nœuds. L'équation du transport est intégrée sur le volume de contrôle associe aux variables scalaires est les équations de quantités de mouvement sont intégrée sur le volume de contrôle associe aux composants de vitesse.

 Le volume de contrôle de la composant longitudinale u est décalé suivant la direction x par rapport au volume de contrôle principale, celui de la composant transversale v est décalé suivant la direction de y.

 Ce type de maillage est dit maillage décalé permet une bonne approximation des flux convectifs est une meilleur évaluation de des gradients de pression ainsi une stabilisation numérique de la solution.

#### **4.2 Discrétisation des équations gouvernantes**

 L'étape principale de la méthode des volumes finis est l'intégration des équations régissantes pour cheque volume de contrôle .Les équations algébrique déduites de cette intégration rendent la résolution des équations de transport plus simple.

Chaque nœud est entouré par un ensemble de surfaces qui comporte un élément de volume.

Toutes les variables du problème et les propriétés du fluide sont stockées aux nœuds de cet élément.

Les équations régissant l'écoulement, sont présentées sous les formes moyennées dans un Repère cartésien (x, y)

#### **Equation de Continuité :**

$$
\frac{\partial U}{\partial x} + \frac{\partial V}{\partial y} = 0 \tag{3.1}
$$

**Equation de quantité de mouvement suivant x : l'axe respectivement**

$$
u\frac{\partial u}{\partial x} + v\frac{\partial u}{\partial y} = -\frac{1}{\rho}\frac{\partial p}{\partial x} + v\left(\frac{\partial^2 u}{\partial x^2} + \frac{\partial^2 u}{\partial y^2}\right)
$$
(3.2)

**Equation de quantité de mouvement suivant y :**

$$
u\frac{\partial v}{\partial x} + v\frac{\partial v}{\partial y} = -\frac{1}{\rho}\frac{\partial p}{\partial y} + v\left(\frac{\partial^2 v}{\partial x^2} + \frac{\partial^2 v}{\partial y^2}\right) - g\beta(T - T_0) \quad (3.3)
$$

#### **Equation de l'énergie :**

$$
U\frac{\partial T}{\partial x} + V\frac{\partial T}{\partial y} = \left(\frac{\partial^2 T}{\partial x^2} + \frac{\partial^2 T}{\partial y^2}\right)
$$
(3.4)

#### **5. La géométrie du cas à étudier**

'

La géométrie de la configuration considérée (Fig. 3.5) est un espace vide qui se trouve juste au dessus de l'amphi 2 (dans notre faculté), qui sépare les salles d'étude et la vitre de hauteur H=10.5m. Le bloc qui contient les salle contient trois étages , chaque étage comporte une fenêtre de hauteur e=1m. En plus une fenêtre effectué au niveau de plafond avec une longueur de L=0.5m. La température du mur de verre est supposé fixe  $T_c$ . Le mur intérieur est maintenu à la température  $T_f$ . Avec un débit d'air qui ente en bas.

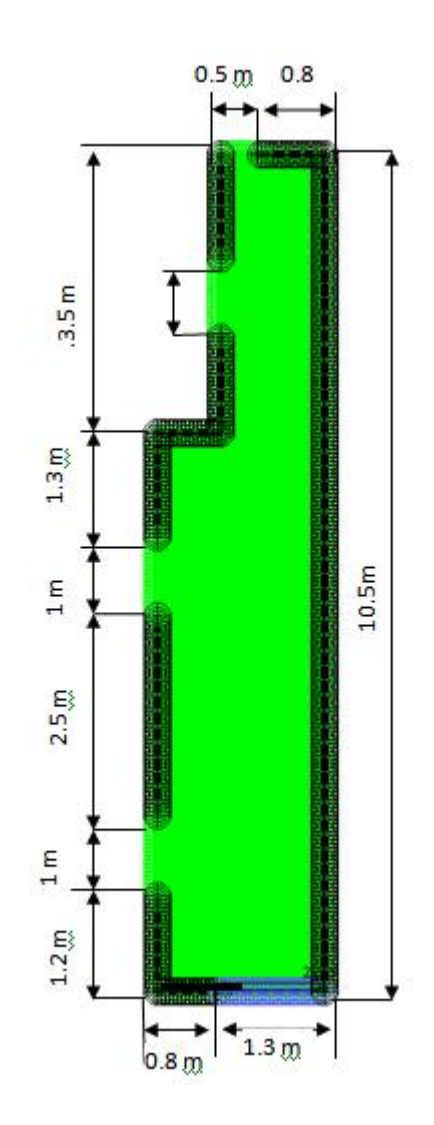

*Figure 3.5 : Géométrie du problème (Espace à étudié)*

# **6. Schéma de convergence**

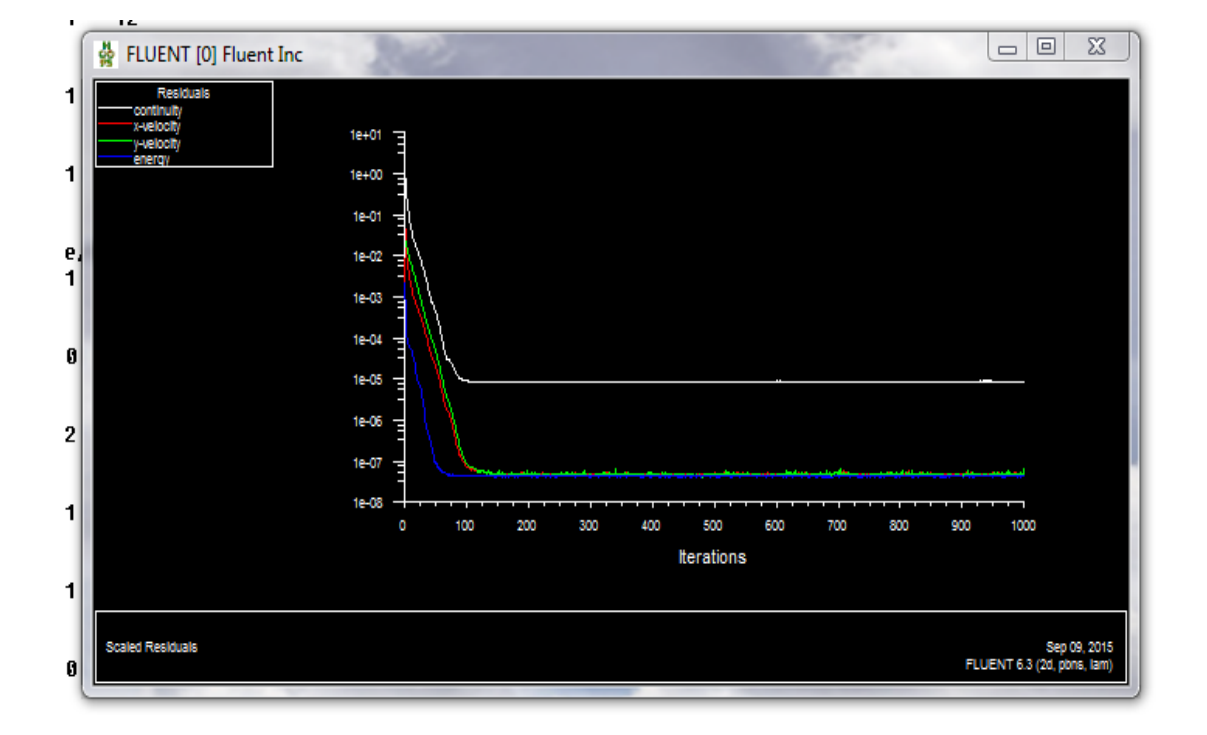

*Figure 3.6 : schéma de convergence*

# **Conclusion**

Une étude numérique sur le comportement de l'écoulement et le transfert de chaleur dans un espace vide entre les salles d'étude et un mur de verre dans un bloc pédagogique en régime permanent, a été faite. L'air circule dans ce vide et l'origine du mouvement convectif est la poussée d'Archimède résultant des inhomogénéités de densité du fluide. Nous avons utilisé le code CFD ANSYS **Fluent** qui utilise la méthode des volumes finis. Nos simulation numériques ont été présentées en deux parties ; dans la premier partie on a est consacré à l'effet de la fermeture des fenêtres du plafond et fenêtré du dernier étage, dans la deuxième partie, nous avons présenté l'effet de débit d'entrée sur l'écoulement et l'isotherme dans le cas ou l'ouverture de plafond est ouvert.

# **4.1. Introduction**

Dans ce chapitre on faits interpréter les résultats obtenu par la simulation sous le logiciel du calcule Fluent pour les deux cas cite précédemment.

# **4.2. Résultats et discussion**

#### **4.3. Les cas de notre simulation**

# **4.3.1. Cas N°1 : La fenêtre (ouverture) de plafond est fermée**

Dans ce premier cas notre objectif c'est de savoir le comportement de température et de vitesse au niveau de l'espace non exploité et l'effet de rayonnement solaire qui le traverse.

On impose les données suivantes :

- La vitesse d'entrée d'air V=0.001m/s
- La température moyenne du mur en verre  $T = 47^{\circ}C$
- A l'entré et a la sortie en prend la pression égale a la pression atmosphérique
- La température des mures  $T = 27^{\circ}C$

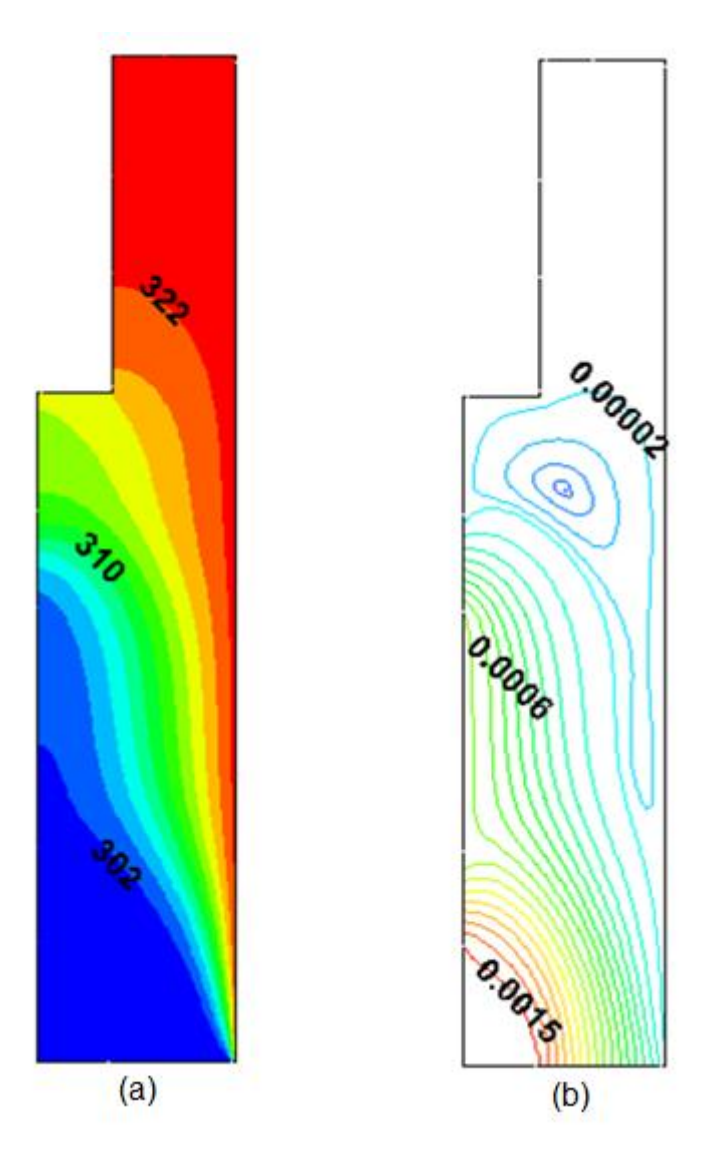

*Figure 4.1: (a) isothermes, (b) Lignes de courant (débit) pour le cas: V=0,001 m /s (les fenêtres situés dans le troisième étage et de plafond sont fermées).*

Dans ce cas en suppose que la fenêtre du plafond et l'ouvertures de troisième étages est fermées. La température avec des grand valeurs prend un espace plus large prés du fenêtre de deuxième étage et près du plafond. L'augmentation de la température implique que il n'y est pas de recirculation de courant dans cette région ,car la fenêtre du plafond et de 3iem étage est fermées .Les lignes de courant se dirige vers la fenêtre la plus proche La figure (4.1 ) montre le champ d'écoulement avec deux zones de recirculation juste à l'entrée de l'air et prés de la fenêtre de dernier étage. Le débit d'air est nulle dans la zone prés de plafond la valeur maximum est enregistré au amont avec m=0.0015Kg/s. En remarque aussi que l'écoulement est dominé par la convection.

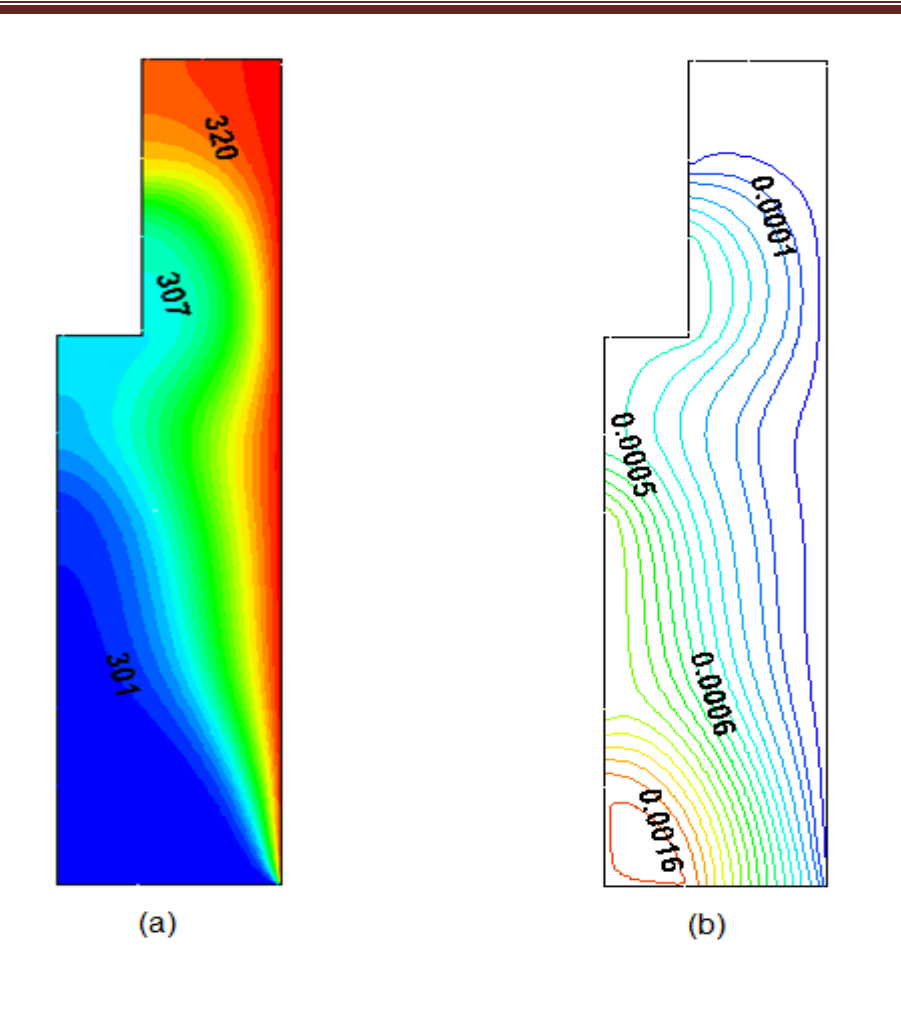

*Figure 4.2: (a) isothermes, (b) Lignes de courant (débit) pour le cas: V=0,001 m /s (les fenêtrés des trois étage sont ouvertes et le plafond est fermées).*

Dans ce cas en suppose que la fenêtre du plafond est fermée. La température augmente plus rapidement et surtouts dans le coin prés de plafond, puisque la fenêtre du plafond est fermée les lignes de courant se dirigent vers les fenêtres. La figure (4.2) montre le champ d'écoulement avec une zone de recirculation juste à l'entré et la distribution de la température. Le débit d'air est plus fort au premier étage et diminue avec la hauteur avec la création de la zone de recirculation au rez de chaussé. La valeur maximum est enregistré au premier étage avec m=0.0016Kg/s et la valeur minimum st enregistré au plafond ave m=0.0001Kg/s. En remarque que l'écoulement est dominer par la convection et la température max prend un espace plus large cette fois prés du plafond

#### **4.3.2. Cas N°2 La fenêtre de plafond est ouvert**

Avec la simulation sous Fluent âpres avoir définir tout les caractéristiques qu'on a besoin, on a modifié l'espace étudier par effectuer une ouverture au niveau de toit du 3eme étage.

 $Cas: V=0.0005m/s$ La fonction de courant :

Nous utilisons cet intelligent dispositif seulement pour identifier les lignes de courant hydrodynamique, et les débits d'écoulement. La fonction de courant  $\psi$  (dite de Stokes) est définie en coordonnées cartésienne pour un écoulement incompressible :

$$
u = -\frac{\partial \psi}{\partial y} , \qquad v = \frac{\partial \psi}{\partial x}
$$
 (3.5)

Ici les lignes  $\psi(x, y) = \mathbf{C}$ ste sont les lignes de courant, et le débit entre deux lignes de courant est :

$$
Q_{1\to 2} = \pi(\psi_2 - \psi_1) \tag{3.6}
$$

L'écoulement de l'air et le transfert de chaleur de convection naturelle dans l'espace vide sont étudiés pour différents cas de vitesse d'entrée de l'air qui circule au rez-de chaussé. L'origine du mouvement convectif est la poussée d'Archimède résultant des inhomogénéités de densité du fluide telles que celles dues à la dilatation thermique. Lorsque l'air est chauffée par le bas, il se crée des isothermes de température. Cette dernière induit des couches de densité telle que du fluide lourd chaud se remonte. En effet toute augmentation (diminution) de température entraînera une diminution (augmentation) de la densité de la particule et donc un mouvement ascendant (descendant) de celle-ci vers des zones froides (chaudes). Dans ces dernières, les contrastes de densité entre la particule et le milieu seront plus importants et intensifieront donc d'autant le déplacement de celle-ci. Cette force motrice déstabilisante est cependant sujette à deux phénomènes d'amortissement :

1. La relaxation des gradients de vitesse due à la friction visqueuse.

2. La relaxation des gradients de température due à la diffusion de la chaleur.

On se trouve ainsi dans une situation:

-Soit le gradient de densité induit par la différence de température ΔT entre le bas et le haut du système est insuffisant et le fluide reste au repos (dans un état dit conductif puisqu'il se comporte comme un solide qui transmet la chaleur qui lui est fournie par conduction thermique),

-Soit le gradient de densité est suffisamment important (il dépasse une valeur critique) et il y a naissance d'un mouvement convectif qui permet de transporter la chaleur du bas vers le haut de la couche de fluide plus efficacement que la conduction seule.

Les résultats montrent que la température du l'air augmente plus rapidement avec l'augmentation de la hauteur de l'espace vide. Nous constatons que l'augmentation du de température provoque la diminution du débit d'air sortie. Le débit d'air est plus fore au premier étage et diminue avec la hauteur. La valeur maximum est enregistré au premier étage avec m=0.0007Kg/s et la valeur minimum st enregistré au plafond ave m=0.00005Kg/s. En remarque aussi que la convection domine l'écoulement, puisque les lignes des isotherme son courbés.

.

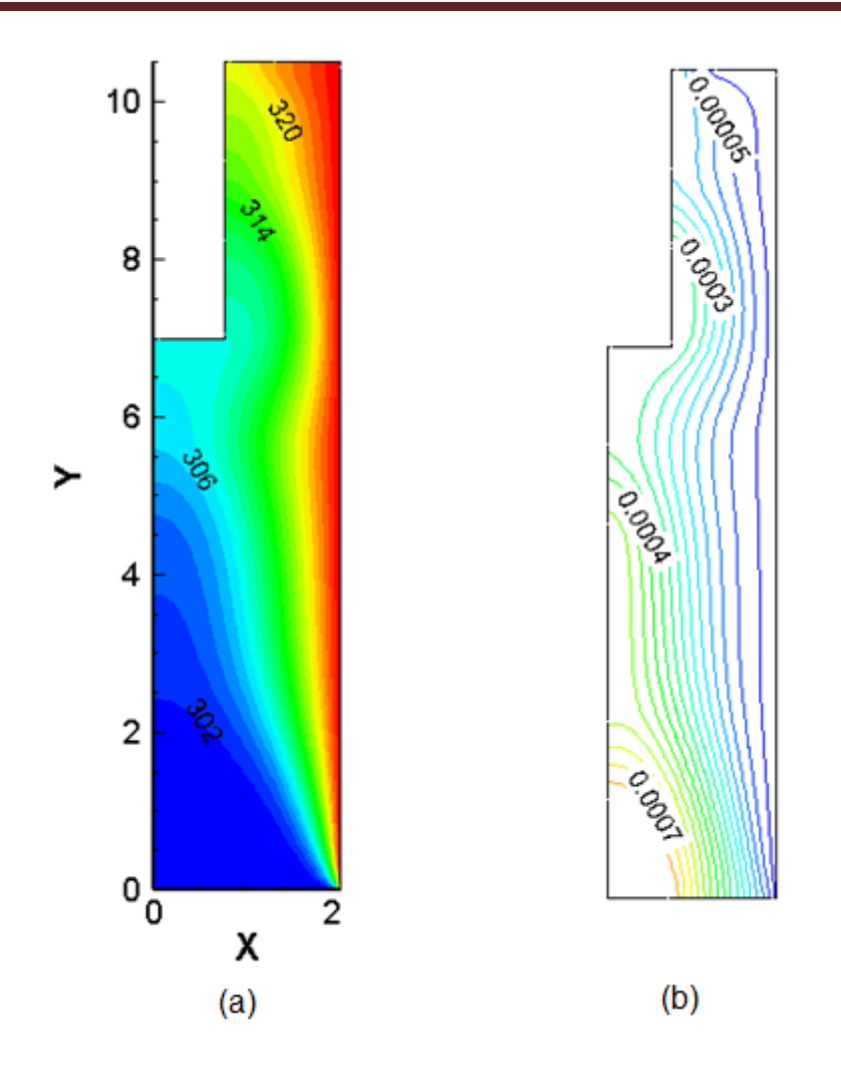

*Figure 4.3: (a) isothermes, (b) Lignes de courant (débit) pour le cas: V=0,0005 m /s (plafond ouvert)*

 La figure (4.3) montre le cas de la vitesse V=0.0005m/s et leur effet sur le champ d'écoulement et la distribution de la température. Elles sont présentées via la fonction de courant qui traduit les débits d'écoulement (sur la droite) et isothermes (sur la gauche). Comme résultat attendu, des lignes de courant se précipite vers la sorti la plus proche et le fluide se chauffer par la température extérieur il prend avec lui une quantité d'énergie.

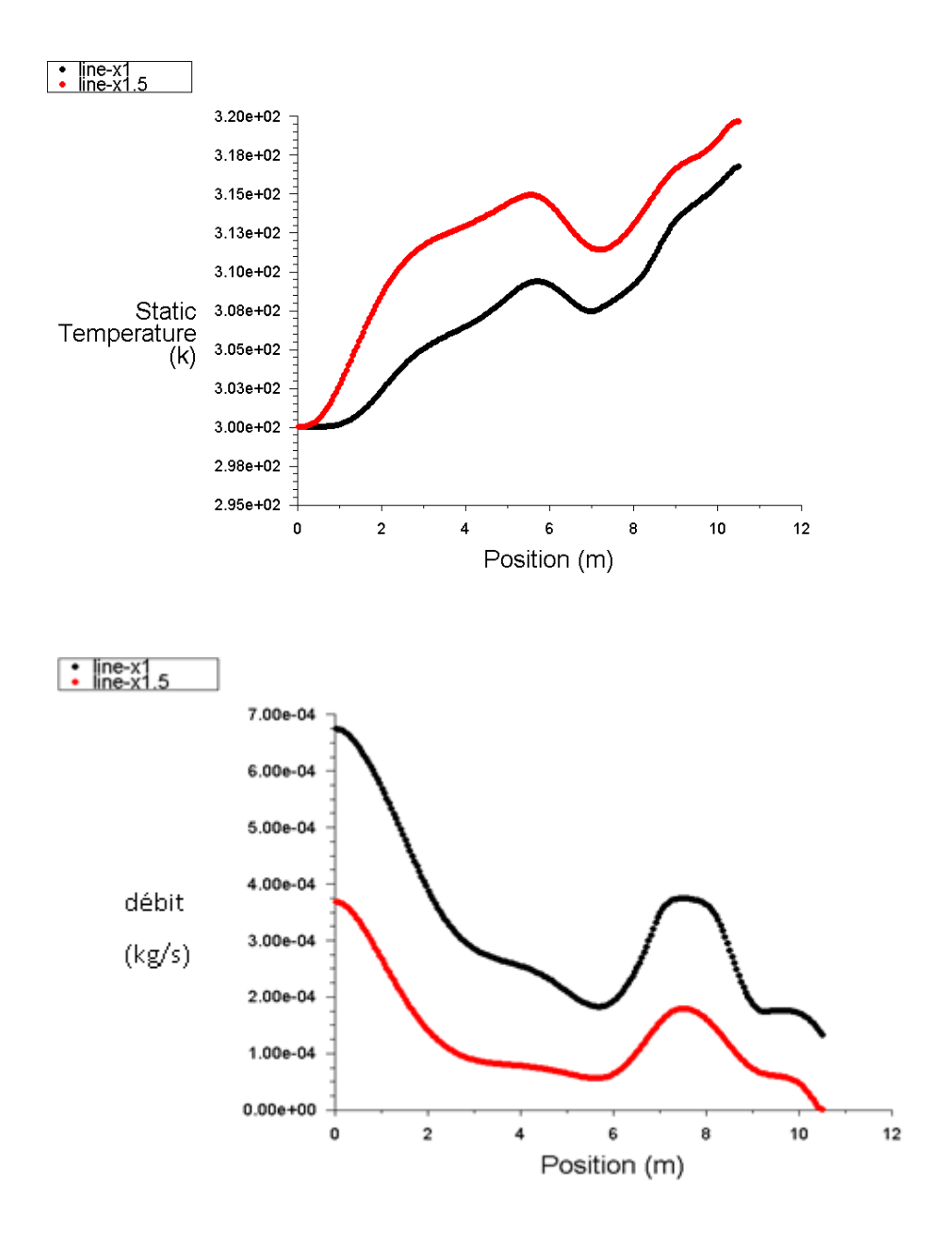

*Figure. 4.4: Distributions axiale (suivant y) de la température (en haut) et débit (en bas) à x=1 et x=1.5m pour le cas plafond ouvert et v=0.0005 m/s.*

Dans cette figure on observe pour la position  $x=1.5$  m que la courbe de la température est plus élève que dans la position x =1 m. Par contre l'allure de le courbe du débit pour la position  $x=1.5m$  est inferieur a celle de la position  $x = 1m$ .

Ces deux résultats obtenue montre que le mur vitrée influe sur ces paramètres, alors que a chaque foi qu'on s'approche de lui on justifier l'augmentation des températures et la diminution des débits.

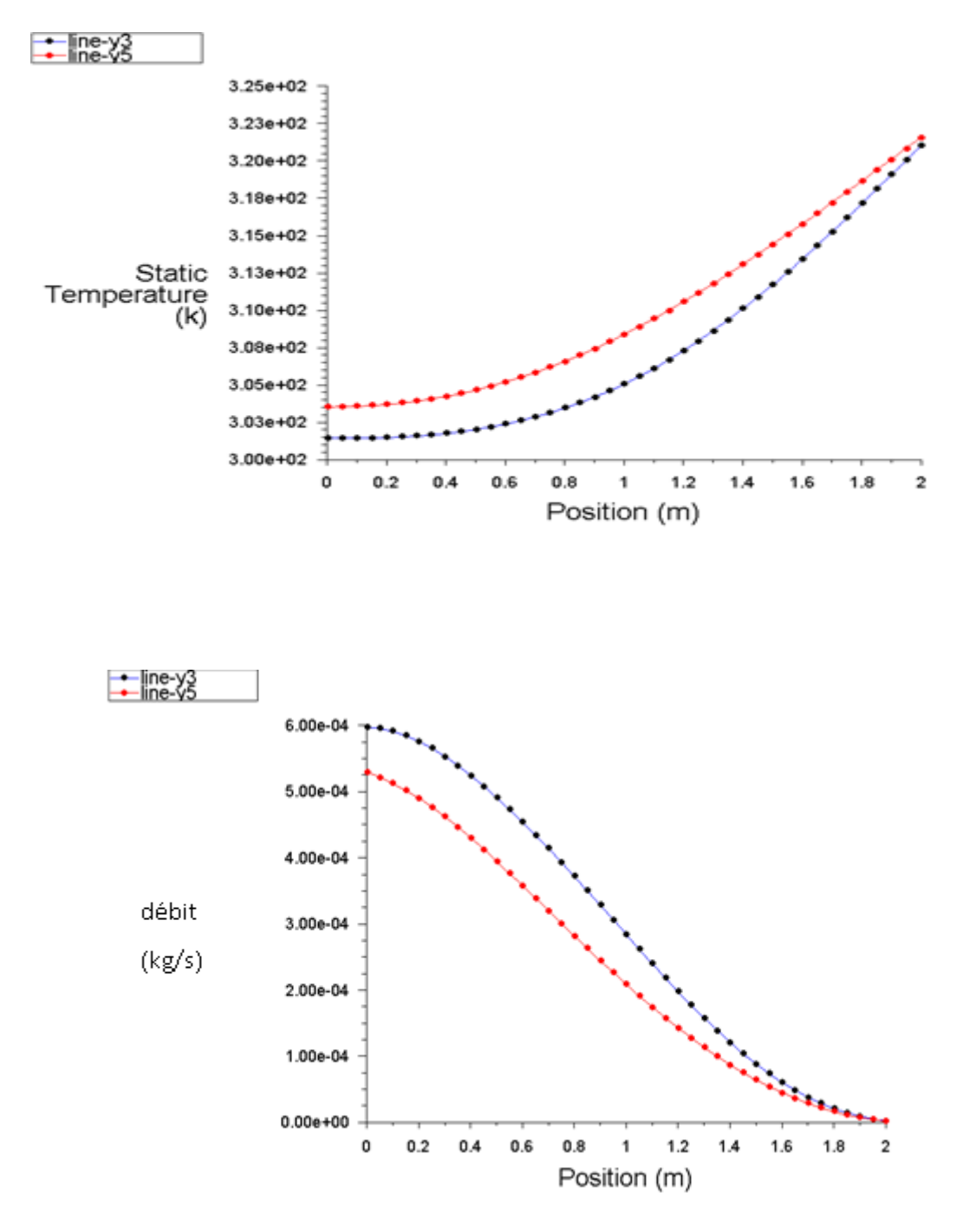

*Figure. 4.5: Distributions radial (suivant x) de température (en haut) et débit (en bas) à =3m et y=5m pour le cas plafond ouvert et v=0.0005 m/s.*

La figure (3.10) représente la distributions radial (suivant x) de température ( en haut) et débit (en bas) à *y*=3m et y=5m pour le cas plafond ouvert et v=0.0005 m/s .Presque la même observation, avec la diminution importante de débit lorsque la hauteur augmente, et l'augmentation de la température avec la hauteur.

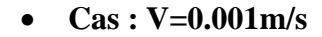

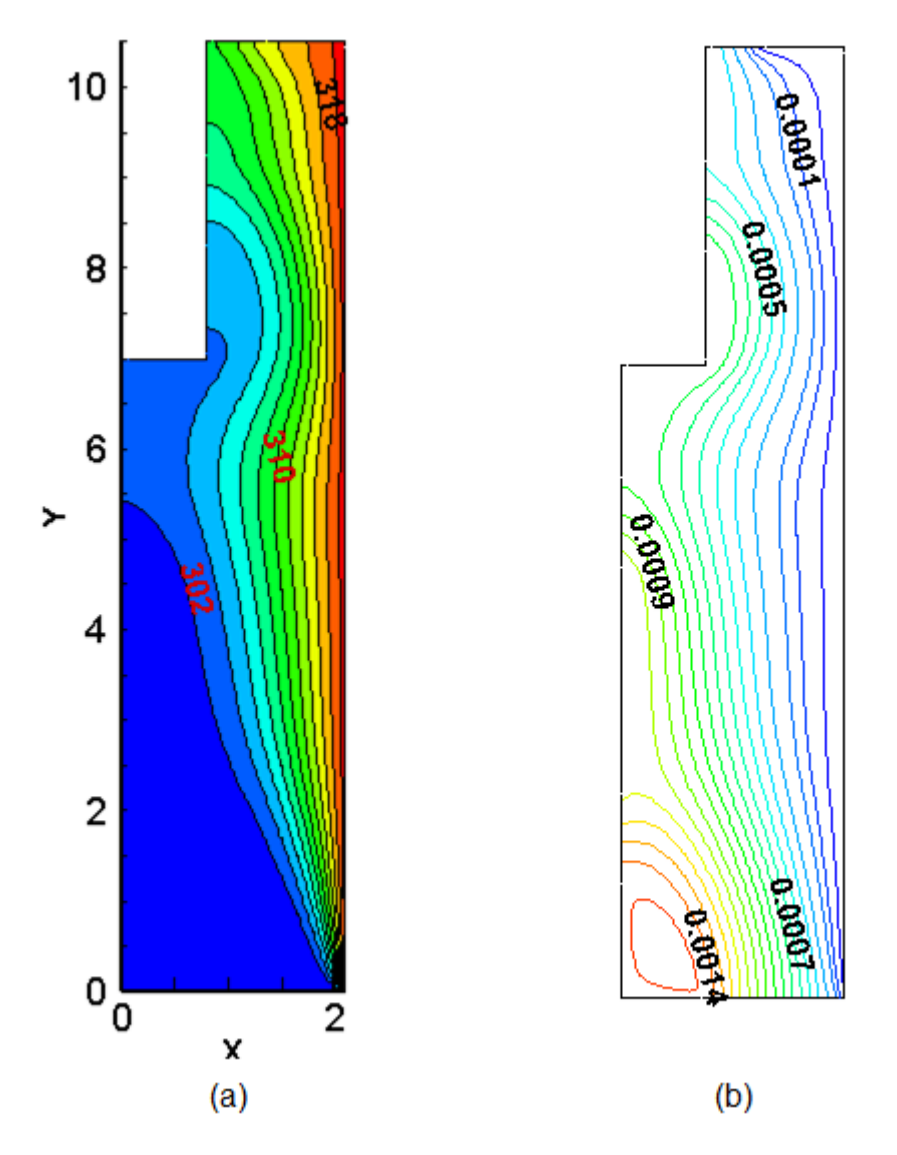

*Figure 4.6: (a) isothermes, (b) Lignes de courant pour le cas: V=0,001 m /s (plafond ouvert)*

La figure (4.6) montre le champ d'écoulement c.à.d. les lignes de courant et la distribution de la température. les mêmes remarques que le cas précédente mes cette fois en observe que la température max diminue au plafond.

Le débit d'air est plus fort au premier étage et diminue avec la hauteur avec la création de la zone de recirculation au rez de chaussé. La valeur maximum est enregistré au premier étage avec m=0.0014Kg/s et la valeur minimum st enregistré au plafond ave m=0.0001Kg/s. En remarque que l'écoulement est dominer par la convection.

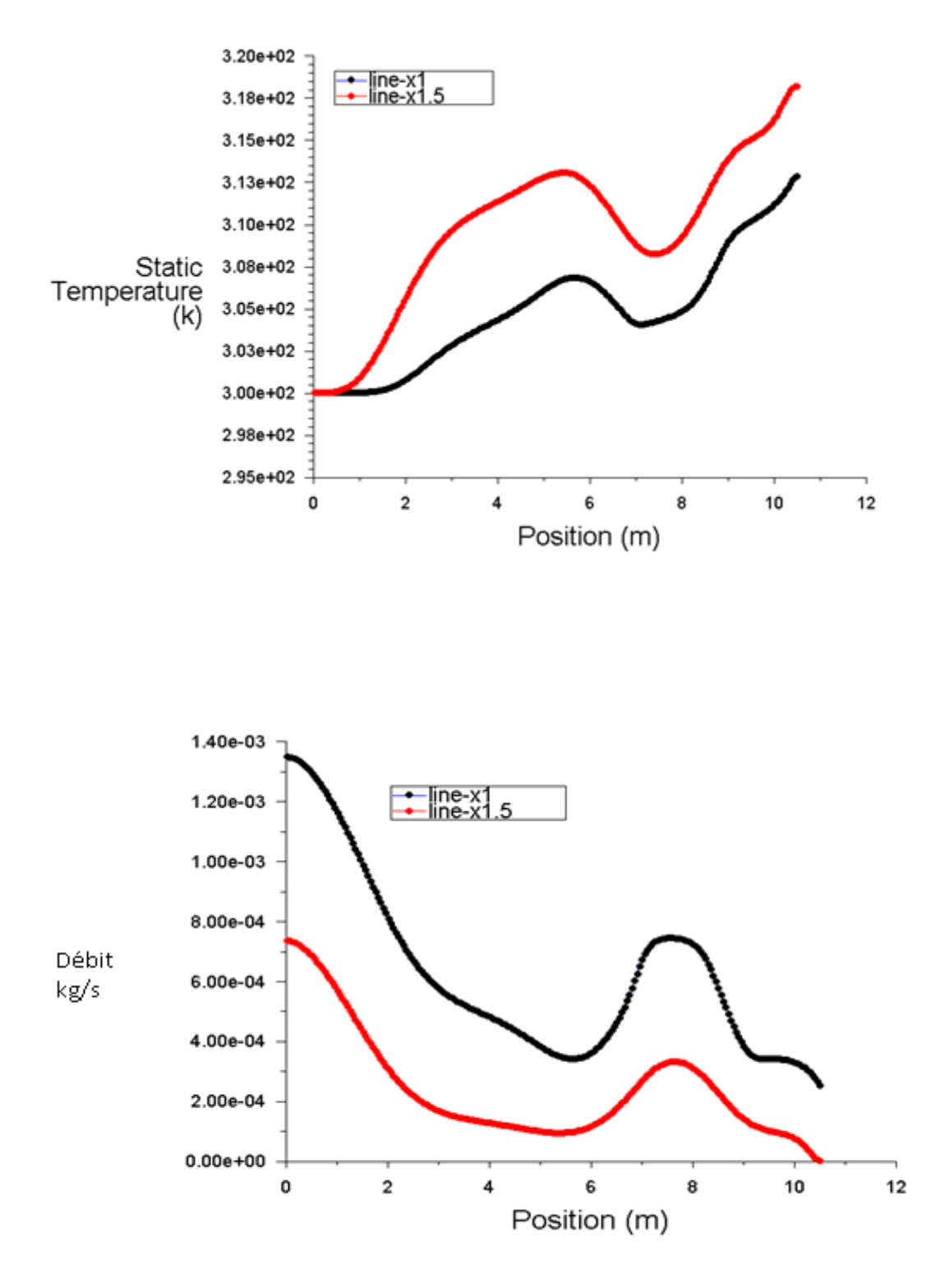

*Fig. 4.7: Distributions axiale (suivant y) de la température ( en haut) et débit (en bas) à x=1 et x=1.5m pour le cas plafond ouvert et v=0.001*

Dans ce cas ou on a augmenté la vitesse on remarque sur la figure des températures qu'ils sont augmenté et a certain moment la courbe dans l'intervalle de [6 9] au niveau de 3eme étage on remarque une stagnation importante de chaleur a cause d l'obstacle (béton)

C'est le même cas pour les débits ou en remarque une diminution plus important dans la position proche de vitre(x=1.5m) que de la position un peut loin de ce dernier (x=1).la même remarque qu'on remarque pour la zone de courbe sur l'intervalle

[6 10] une augmentation importante.

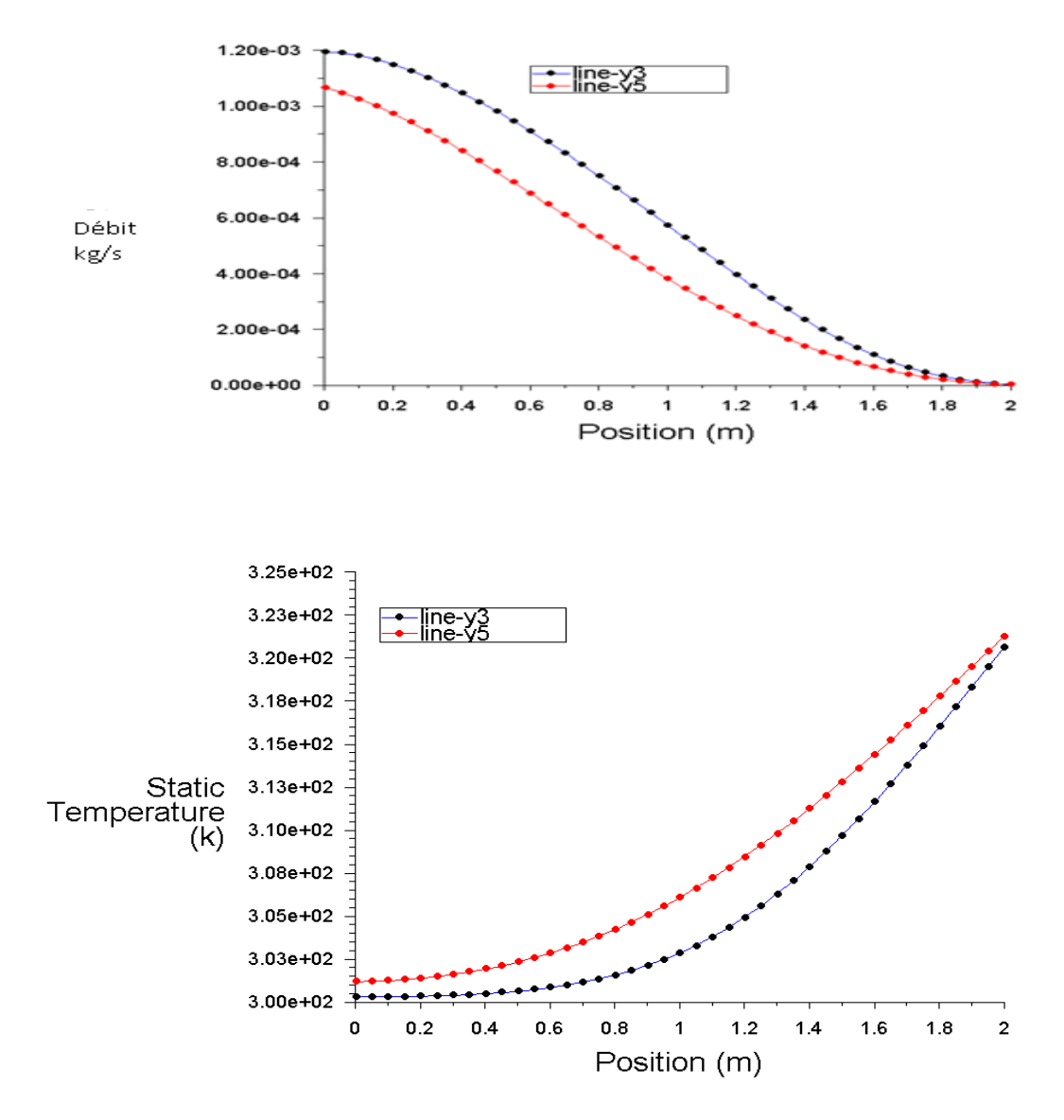

*Figure. 4.8: Distributions radial (suivant x) de température ( en haut) et débit (en bas) à y=3m et y=5m pour le cas plafond ouvert et v=0.001 m/s.*

La figure (4.8) représente la distributions radial de température et débit (en bas) à *y*=3m et y=5m pour le cas plafond ouvert et v=0.0005 m/s .Presque la même observation, avec la diminution i de température et l'augmentation de débit avec l'hauteur.

# **Conclusion :**

Les résultats obtenus montrent

- Pour les débits faible il y'a un écart de température significatif entre l'entrée et la sortie car la vitesse est très faible, l'air froid se trouve en bas et l'air chaud se manifeste en haut.
- L'augmentation de débit l'air à l'entrée provoque la diminution de température au plafond.
- L'augmentation de débit influe sur la convection et l'écoulement en produit des zones de recirculation à la sortie.
- La fermeture des fenêtres du plafond et celle de dernier étage provoque une augmentation de température avec un espace plus large surtouts pour le dernier étage.
#### *Nomenclature*

- σ: Constante de Steffan-Boltzmann  $(5.67.10^8 W/m^2 K^4)$ .
- T : Température (°K).
- G : Nombre de Grashof.
- $S^*$ : Eclairement solaire direct (w/m<sup>2</sup>).
- I<sup>\*</sup>: Flux solaire reçue a une surface perpendiculaire au rayon solaire (w/m<sup>2</sup>).
- H : Hauteur solaire (deg).
- $D^*$ : Eclairement solaire diffus (w/m<sup>2</sup>).
- L : La latitude (deg).
- $G^*$ : Eclairement solaire globale (w/m<sup>2</sup>).
- x, y coordonnée cartésiennes.
- $u, v$  : les composants de vitesse dans la direction des x, y [m s<sup>-1</sup>].
- U, V : les composants adimensionnelle de vitesse (Ul/ $\alpha_f$ , vL/ $\alpha_f$ ).
- X, Y : coordonnées adimensionnelle(x/L ; y/L)
- ψ: Fonction de courant adimensionnel
- g : accélération de pesanteur [m.s<sup>-2</sup>]

#### *Conclusion générale:*

Au cours de cette étude, on a aborde des notions de base de la ventilation et ces différents types. On distingue trois mécanismes de ventilation, ventilation naturelle, ventilation mécanique et ventilation mixte (une combinaison entre les deux).

La ventilation naturelle des locaux permet d'une façon générale sans équipement mécanique de l'amélioration des conditions de confort tel que la ventilation, chauffage, le renouvellement d'air et l'hygiène par l'introduction de l'air neuf et purs. Elle joue, également un grand rôle dans la réduction de la consommation énergétique. Le principe de base de la ventilation naturelle est le phénomène de convection naturelle due aux différences de température qui ont pour effet de provoquer un le mouvement de l'air donc tirage de l'air.

Dans ce présent travail, à l'aide de la simulation numérique en 2D basée sur la méthode des volumes finis par le code Fluent, on a montré l'importance des phénomènes physiques pour la ventilation naturelle causé par les rayonnements solaire qui traverse le mur de verre vers l'espace étudier. On a réussi de montré et éliminer l'inconvenant de l'architecture actuelle et de réaliser deux modes de ventilation naturelle a travers l'exploité du principe du mur de Trombe :

- Mode refroidissements pendant les jours chaud avec l'ouverture du plafond qui empêche l'échauffement des bureaux par le rayonnement solaire
- Mode de chauffage pendant les jours froid avec la fermeture du plafond

A la fin nous on peut dire que l'astuce Mur de Trombe est une astuce intelligente dans le domaine de climatisation comme les deux cas qu'on a vue et peut être comme une isolation, dans le but de minimiser les couts financiers.

#### *Références bibliographiques*

[1] **S.Mlle Khalid** « Etude numérique de la ventilation naturelle par la cheminée solaire» Université de Tlemcen ,2013

[2] **James Atkinson,** Ventilation naturelle pour lutter contre les infections en milieu de soins, Organisation mondiale de la Santé 2010

[3] **M.Bouanani Mohemmed** et **M.Djelaili Abdlbaki** « Performance en été, de la cheminée solaire sur toit incline par la ventilation naturelle» Université de Tlemcen, 2012

[4] source: www.solarwall.com visité le : 5 juillet 2018

[5] « La ventilation des bâtiments d'habitation : Impacts sur la santé respiratoire des occupants » Institut national de santé public Québec Février 2006.

[6] **S.Bensaada et M.T.Bouziane** «Transfert de chaleur».

[7] **A.Benkhelifa** « Modélisation et expérimentation d'un capteur solaire plan à eau influence de l'intensité de l'éclairement solaire et de l'inclinaison du capteur solaire sur le rendement du capteur». Université Kasdi Merbah Ouargla 2012

### *CHAPITRE 01*

*Approche théorique*

### *CHAPITRE 02*

# *Modélisation du l'espace à étudié*

## *Chapitre 03*

# *Méthodes numériques*

## *CHAPITRE 04*

*Résultats et discussions*